# VYSOKÉ UČENÍ TECHNICKÉ V BRNĚ

BRNO UNIVERSITY OF TECHNOLOGY

#### FAKULTA ELEKTROTECHNIKY A KOMUNIKAČNÍCH TECHNOLOGIÍ ÚSTAV RADIOELEKTRONIKY

FACULTY OF ELECTRICAL ENGINEERING AND COMMUNICATION DEPARTMENT OF RADIO ELECTRONICS

NÍZKOŠUMOVÝ ZESILOVAČ PRO PÁSMO UHF

BAKALÁŘSKÁ PRÁCE BACHELOR'S THESIS

AUTHOR

AUTOR PRÁCE STANISLAV HORKÝ

BRNO 2013

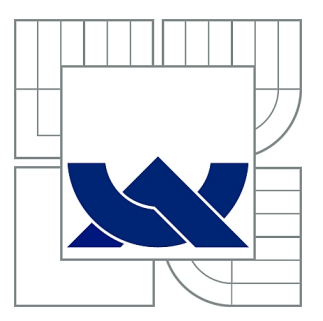

# VYSOKÉ UČENÍ TECHNICKÉ V BRNĚ

BRNO UNIVERSITY OF TECHNOLOGY

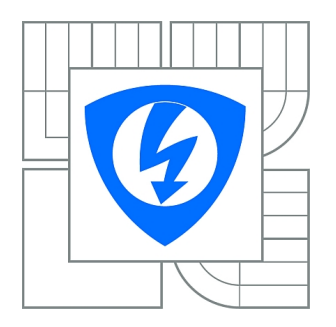

FAKULTA ELEKTROTECHNIKY A KOMUNIKAČNÍCH **TECHNOLOGIÍ** ÚSTAV RADIOELEKTRONIKY

FACULTY OF ELECTRICAL ENGINEERING AND COMMUNICATION DEPARTMENT OF RADIO ELECTRONICS

# NÍZKOŠUMOVÝ ZESILOVAČ PRO PÁSMO UHF

LOW NOISE AMPLIFIER FOR UHF BAND

BAKALÁŘSKÁ PRÁCE BACHELOR'S THESIS

AUTHOR

AUTOR PRÁCE STANISLAV HORKÝ

**SUPERVISOR** 

VEDOUCÍ PRÁCE prof. Ing. MIROSLAV KASAL, CSc.

BRNO 2013

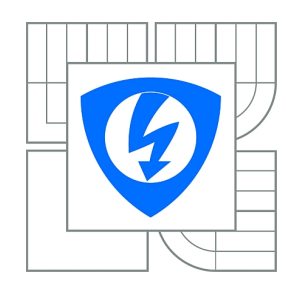

**VYSOKÉ UČENÍ TECHNICKÉ V BRNĚ**

**Fakulta elektrotechniky a komunikačních technologií**

**Ústav radioelektroniky**

# **Bakalářská práce**

bakalářský studijní obor **Elektronika a sdělovací technika**

*Student:* Stanislav Horký *ID:* 136521 *Ročník:* 3 *Akademický rok:* 2012/2013

#### **NÁZEV TÉMATU:**

#### **Nízkošumový zesilovač pro pásmo UHF**

#### **POKYNY PRO VYPRACOVÁNÍ:**

Prostudujte teoretický návrh nízkošumového zesilovače (LNA) pro pásmo UHF 430 - 440 MHz. Zaměřte se na šumové přizpůsobení a vyšetřování stability zesilovače. Seznamte se s možností návrhu a simulace nízko úrovňových zesilovačů v návrhovém a simulačním prostředí Ansoft Designer. Zisk zesilovače nechť je 15 až 20 dB, vstup a výstup nesymetrický s impedancí 50 Ohmů.

Zvažte otázku selektivních obvodů na vstupu zesilovače. Navrhněte desku plošného spoje a zesilovač realizujte. Změřte a jeho parametry a porovnejte je s teoretickými předpoklady.

#### **DOPORUČENÁ LITERATURA:**

[1] HANUS, S., SVAČINA, J. Vysokofrekvenční a mikrovlnná technika. Skriptum. Brno: FEKT, VUT v Brně, 2002.

[2] ROHDE, U. L., NEWKIRK, D. P. RF/Microwave Circuit Design for Wireless Applications. New York: John Wiley & Sons, 2000.

[3] WHITE, J. F. High Frequency Techniques. New York: John Wiley & Sons, 2004.

*Termín zadání:* 19.6.2013 *Termín odevzdání:* 19.8.2013

*Vedoucí práce:* prof. Ing. Miroslav Kasal, CSc. *Konzultanti bakalářské práce:*

> **prof. Dr. Ing. Zbyněk Raida** *Předseda oborové rady*

#### **ABSTRAKT**

Tato bakalářská práce se zabývá popisem a návrhem nízkošumových vysokofrekvenčních zesilovačů. Dále se zaměřuje na návrh a simulaci zesilovače v programu Ansoft Designer. V práci je podrobně popsán návrh zesilovače ATF 54143, zaměřen je především na stabilitu, nastavení pracovního bodu a šumové přizpůsobení. Pro potřeby vysokofrekvenčních aplikací je zde popsáno několik druhů filtrů, spolu s jejich návrhem a realizací.

### **KLÍČOVÁ SLOVA**

Zesilovač, šum, stabilita, přizpůsobení, pracovní bod, ATF 54143, filtr

#### **ABSTRACT**

The subject of this bachelor's thesis is description and design of low-noise RF amplifiers. This work is also focused on design and simulations of amplifier in Ansoft Designer software. In this thesis is in detail described design of amplifier ATF 54143, mainly focused on stability, biasing and noise matching. For the needs of RF applications are described a few types of filters, with his design and realization.

#### **KEYWORDS**

Amplifier, noise, stability, matching, biasing, ATF 54143, filter

HORKÝ, Stanislav Nízkošumový zesilovač pro pásmo UHF: bakalářská práce. Brno: Vysoké učení technické v Brně, Fakulta elektrotechniky a komunikačních technologií, Ústav radioelektroniky, 2013. 59 s. Vedoucí práce byl prof. Ing. Miroslav Kasal, CSc.

### PROHLÁŠENÍ

Prohlašuji, že svou bakalářskou práci na téma "Nízkošumový zesilovač pro pásmo UHF" jsem vypracoval samostatně pod vedením vedoucího bakalářské práce a s použitím odborné literatury a dalších informačních zdrojů, které jsou všechny citovány v práci a uvedeny v seznamu literatury na konci práce.

Jako autor uvedené bakalářské práce dále prohlašuji, že v souvislosti s vytvořením této bakalářské práce jsem neporušil autorská práva třetích osob, zejména jsem nezasáhl nedovoleným způsobem do cizích autorských práv osobnostních a/nebo majetkových a jsem si plně vědom následků porušení ustanovení  $\S 11$  a následujících autorského zákona č. 121/2000 Sb., o právu autorském, o právech souvisejících s právem autorským a o změně některých zákonů (autorský zákon), ve znění pozdějších předpisů, včetně možných trestněprávních důsledků vyplývajících z ustanovení části druhé, hlavy VI. díl 4 Trestního zákoníku č. 40/2009 Sb.

Brno . . . . . . . . . . . . . . . . . . . . . . . . . . . . . . . . . . . . . . . . . . . . . . . . .

(podpis autora)

### PODĚKOVÁNÍ

Rád bych poděkoval vedoucímu bakalářské práce panu prof. Ing. Miroslavu Kasalovi, CSc. za odborné vedení, konzultace, trpělivost a podnětné návrhy k práci.

Brno . . . . . . . . . . . . . . . . . . . . . . . . . . . . . . . . . . . . . . . . . . . . . . . . . (podpis autora)

### **OBSAH**

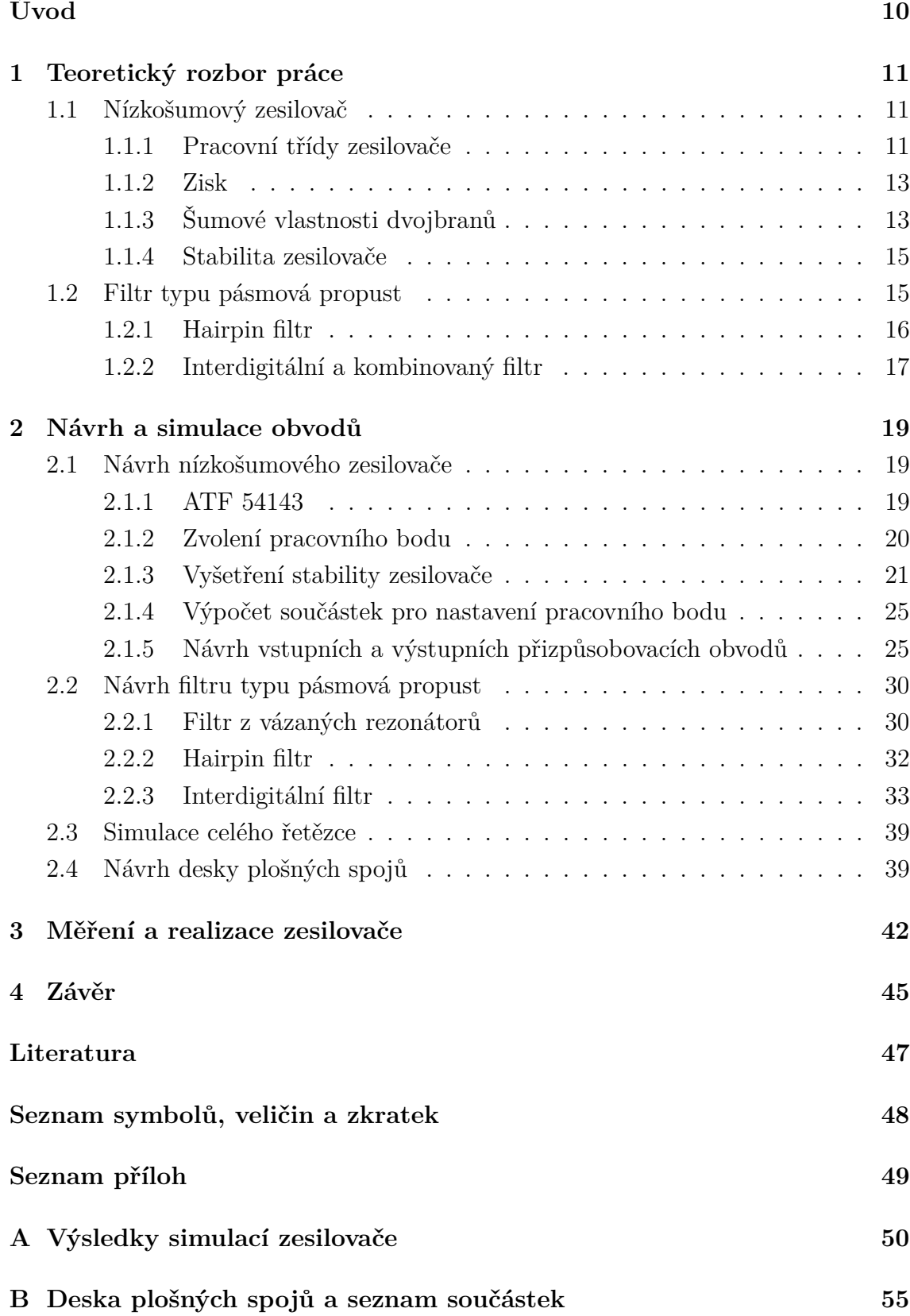

## **SEZNAM OBRÁZKŮ**

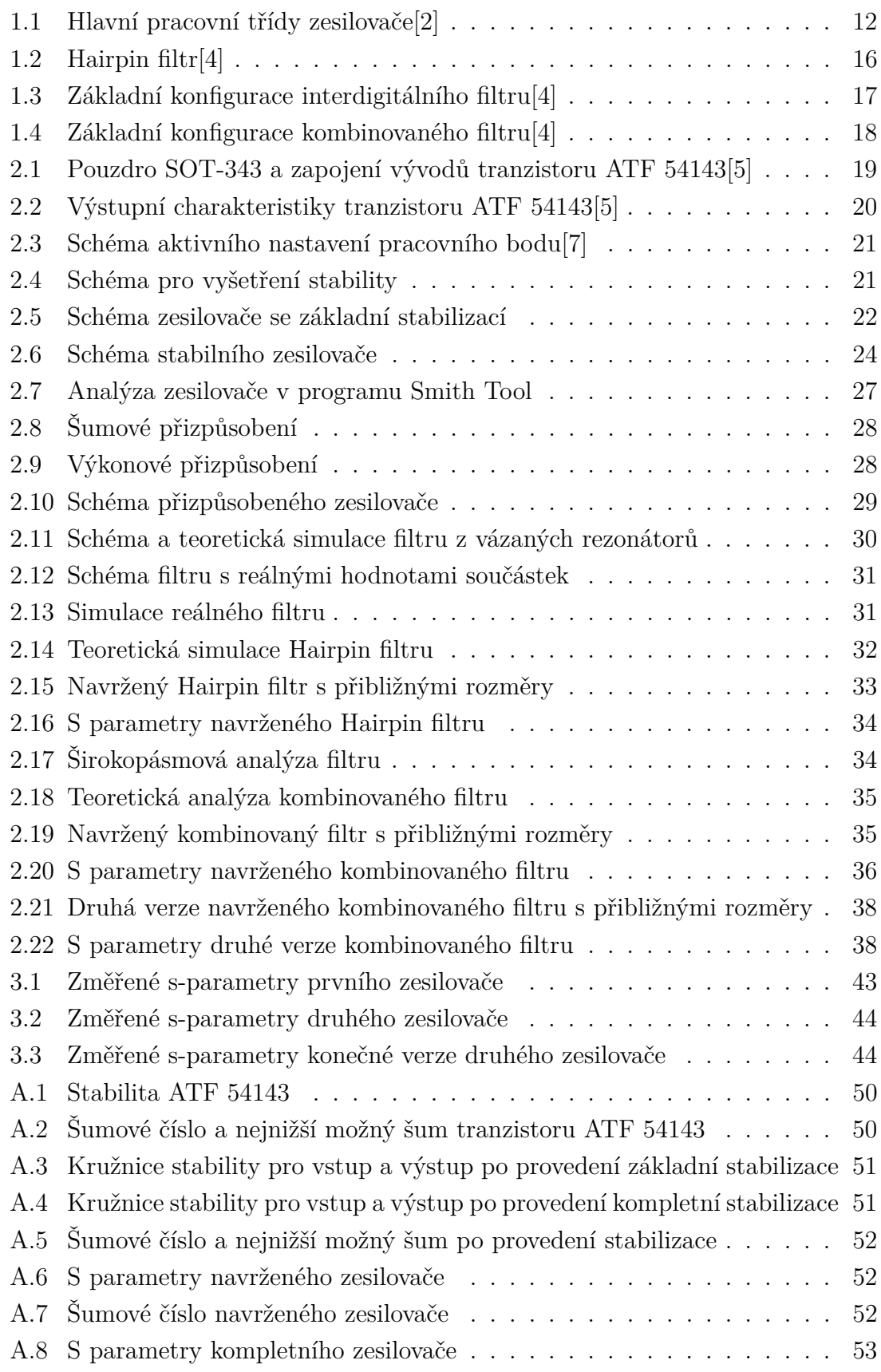

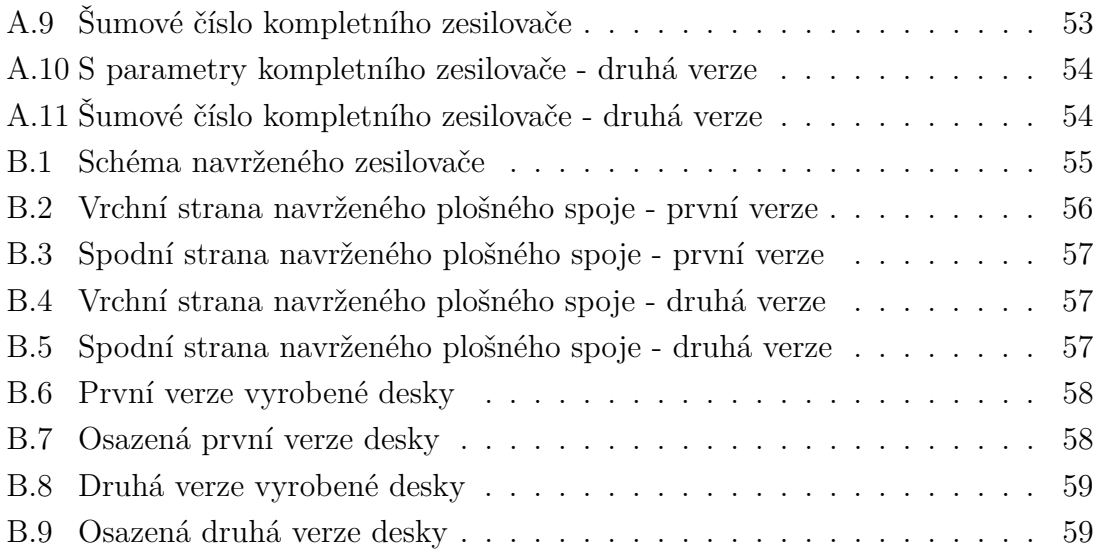

### **SEZNAM TABULEK**

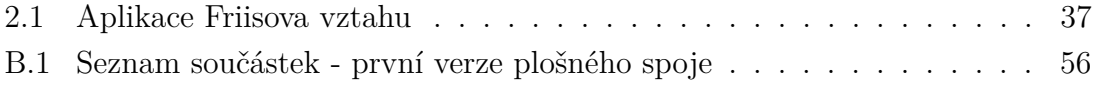

### **ÚVOD**

<span id="page-10-0"></span>Tato práce se věnuje problematice návrhu nízkošumového zesilovače pro pásmo UHF (Ultra vysoké kmitočty - Ultra High Frequency).

V první části práce jsou teoreticky rozebrány základní části, které jsou důležité při návrhu nízkošumových zesilovačů v oblasti vysokofrekvenční techniky, dále jsou popsány základní typy filtrů typu pásmová propust a rozebrány typy mikropáskových filtrů.

V druhé části práce je uvedeno jedno z možných řešení nízkošumového zesilovače. Existuje více možností jak tuto problematiku řešit a úloha není jednoznačná. Návrh a simulace obvodů jsou provedeny v programu Ansoft Designer, který je pro tyto účely vytvořen. Je zde popsán postup, jak byl nízkošumový zesilovač navržen. Další část je věnována filtru pro zadané pásmo. Návrh je znovu intuitivní a zde jsou rozebrány tři filtry a následně vybrán jeden, který bude použit v zapojení. Zesilovač je poté kompletně znovu celý nasimulován.

Poslední část práce je věnována desce plošných spojů, jejího zadání do výroby a následného změření zesilovače.

### <span id="page-11-0"></span>**1 TEORETICKÝ ROZBOR PRÁCE**

#### <span id="page-11-1"></span>**1.1 Nízkošumový zesilovač**

Pod pojmem nízkošumový zesilovač (LNA) rozumíme zesilovač, jehož funkcí je zesílit vstupní signál a minimálně zvýšit úroveň šumu, který nepříznivě ovlivňuje vlastnosti tohoto signálu. Příkladem je například družicový přenos, kdy přenášený signál ovlivňuje více faktorů, např. kosmický šum, což je náhodný signál, který pochází z prostoru mimo zemskou atmosféru. Jeho zdrojem může být Slunce a další objekty v galaxii.

#### <span id="page-11-2"></span>**1.1.1 Pracovní třídy zesilovače**

Zesilovače mohou pracovat v několika pracovních třídách.

- třída A
- třída B
- třída AB
- třída C
- třída D
- třída G
- třída H

Na (Obr[.1.1\)](#page-12-0) je znázorněn princip tří nejdůležitějších pracovních tříd pro vysokofrekvenční zesilovače. Převodní charakteristika zobrazuje umístění pracovního bodu. Proměnná  $\theta$  definuje úhel otevření tranzistoru.[\[2\]](#page-47-1)

**Třída A.** V této třídě aktivní zesilovací prvky pracují v lineární části své výstupní charakteristiky. Tyto zesilovače mají výhodu v malém zkreslení signálu a ve vysoké linearitě (nemusí se brát v potaz nelineárnost a s ní spojené problémy při návrhu). Nevýhodou je malá účinnost zesilovače [\[3\]](#page-47-5),[\[2\]](#page-47-1).

Pro nízkošumové vysokofrekvenční zesilovače se využívá pracovní třída A, za předpokladu že navrhovaný zesilovač můžeme považovat za linearizovaný [\[3\]](#page-47-5),[\[2\]](#page-47-1).

**Třída B.** Pracovní bod tranzistoru je nastaven tak, že zesiluje pouze jednu půlvlnu vstupního signálu. Tyto zesilovače pracují s vyšší účinností, nevýhodou této třídy je vznikající zkreslení při průchodu nulou. Pracovní bod totiž není přesně nastaven na nulovou hodnotu, potřebnou pro správnou funkci této třídy [\[3\]](#page-47-5).

**Třída AB.** Je kompromisem mezi třídou A a třídou B. Je vyžadováno dvojčinné zapojení, u vysokých frekvencí tato nutnost odpadá, pokud je v kolektoru zapojen

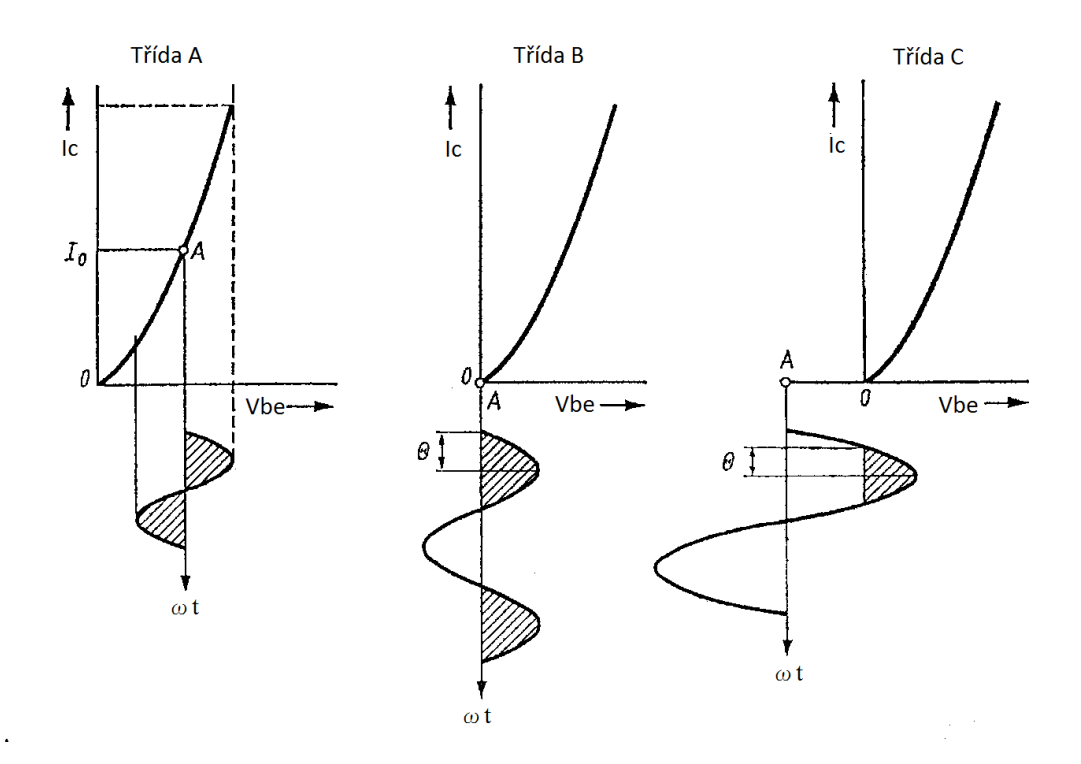

<span id="page-12-0"></span>Obr. 1.1: Hlavní pracovní třídy zesilovače[\[2\]](#page-47-1)

rezonanční obvod. Tato třída má vyšší účinnost než třída A a nižší účinnost než třída B, nevzniká tu však zkreslení jako ve třídě B [\[3\]](#page-47-5).

Tomuto nastavení pracovního bodu se velmi podobá **Třída D**, pouze s tím rozdílem že mění své napájecí napětí dle výstupního výkonu. Pokud je tedy požadavek na vyšší výstupní výkon, je zesilovač napájen vyšším napětím. Tato napětí se mění skokově. Pokud je vyžadována plynulá změna napájecího napětí, takové zesilovače jsou označovány **třídou H**. Výhodou tříd D a H je vyšší účinnost (u třídy H vyšší než u třídy D), ale nevýhodou jsou složitá a komplikovaná zapojení [\[3\]](#page-47-5).

**Třída C.** Nastavení pracovního bodu ve třídě C nemá pro nízkofrekvenční aplikace praktický význam. Ve vysokofrekvenčních aplikacích se např. využívá u vysílačů AM a FM. Nelineární zkreslení nevzniká, pokud se do kolektoru tranzistoru zapojí rezonanční obvod, podobně jako je tomu u třídy AB. Takto navržený zesilovač má nejvyšší účinnost ze všech hlavních tříd. Pracovní bod se pohybuje v aktivní oblasti tranzistoru velice krátce a samotný zesilovač vyžaduje vyšší budící signál [\[3\]](#page-47-5).

**Třída D.** Zesilovače využívají principu pulzně šířkové modulace (PWM). Mají vysokou účinnost a využívají se pro audio zesilovače.[\[3\]](#page-47-5)

#### <span id="page-13-0"></span>**1.1.2 Zisk**

Ziskem je myšlen poměr výstupního výkonu ke vstupnímu výkonu. Toto zesílení je na rozdíl od napěťového a proudového zesílení bezrozměrné a nejčastěji udáváné v decibelech. Je definované pro standardizované zátěže vstupu a výstupu - používá se reálná zátěž 50Ω. Hodnota zisku je velmi důležitým parametrem, ke kterému přihlédneme při výběru zesilovacího prvku při návrhu určitého zesilovače.[\[2\]](#page-47-1).

Pokud je předpokládána reálná zátěž a  $R_{in} = R_{out}$ , například pro 50 $\Omega$  nebo 75 $\Omega$ , potom platí

$$
A_{PdB} = 10 \log \frac{P_2}{P_1} \quad [\text{dB}]. \tag{1.1}
$$

Když je vyjádřen vstupní a výstupní výkon pomocí proudu a napětí, je možné zisk zapsat pomocí poměru výstupního a vstupního proudu nebo napětí

$$
A_{UdB} = 20 \log \frac{U_2}{U_1} \quad [\text{dB}], \tag{1.2}
$$

$$
A_{IdB} = 20 \log \frac{I_2}{I_1} \quad \text{[dB]}.
$$
 (1.3)

Velice často se využívá termín výkonový přenosový zisk (v angličtině power transducer gain), jehož hodnota je zjištěna ze zadaných s parametrů

<span id="page-13-2"></span>
$$
G_T = |S_{21}|^2. \t\t(1.4)
$$

V rovnici  $(1.4)$  je použit parametr  $S_{21}$ , tedy u přenosového zisku záleží na zátěži vstupu a výstupu. Pro další návrh tranzistoru bývá velice důležitým parametrem maximální dosažitelný výkonový zisk

$$
G_{ms} = \frac{|S_{21}|}{|S_{12}|}.\tag{1.5}
$$

V simulacích se využívají další typy zisku, např. maximální unilaterální přenosový výkonový zisk. Pro potřeby simulace se však ještě používá maximální možný výkonový zisk  $G_{ma}$ , který navíc počítá s činitelem stability. Vzorec pro tento zisk pak vypadá následovně

$$
G_{ma} = \frac{|S_{21}|}{|S_{12}|}(k - \sqrt{k^2 - 1}).
$$
\n(1.6)

Oba zisky  $(G_{ms} \text{ i } G_{ma})$  udávají zisk v decibelech. [\[1\]](#page-47-6), [\[2\]](#page-47-1).

#### <span id="page-13-1"></span>**1.1.3 Šumové vlastnosti dvojbranů**

Uvažujme lineární dvojbran. Výstupní průběh se liší od vstupního, protože součástka není schopná přenést všechny spektrální složky se stejným zesílením nebo zpožděním. Tedy šum, generovaný dvojbranem, může ovlivnit průběh výstupního signálu. Pokud je dvojbran tvořený aktivními součástkami, sledujeme kolik šumu je schopný přidat do vysílaného signálu. Tento parametr je často posouzen poměrem výkonu výstupního signálu a výkonu výstupního šumu. Poměr je označován jako *S/N*. Pokud by byl výstupní signál relativně velký, je výhodnější použít vztah  $(S + N)/N$ . Vztah je výhodnější při reálném měření šumu, protože při něm vzniká mnohem menší nepřesnost než u poměru  $S/N$ .

Je velice důležité aby bylo zjištěno, jakou míru šumu je dvojbran schopný do obvodu dodat. Proto je zavedený šumový faktor

<span id="page-14-0"></span>
$$
F = \frac{(S/N)_{vstup}}{(S/N)_{v\circ stup}} \ge 1.
$$
\n(1.7)

Pokud by se uvažoval ideální zesilovač, jeho šumový faktor by byl roven jedné, pro reálné zesilovače platí že  $F \geq 1$ . Je třeba však brát v potaz teplotu okolí. Při definici se uvažuje teplota okolí  $T_0 = 290 K$  (tj. 16,8°C). Pokud má zesilovač  $T \neq T_0$ , šumový faktor se musí přepočítat dle vztahu

$$
F_r = 1 + \frac{T}{T_0}(F - 1). \tag{1.8}
$$

Aby bylo možné pracovat se šumem v decibelech, bylo zavedeno šumové číslo NF. Pokud šumový faktor aplikujeme na zesilovač s určitým ziskem, vzorec [1.7](#page-14-0) se změní následovně

$$
F = \frac{(S_{vst}/N_{vst})}{(S_{vst}G/(N_{vst} + N_a)G)},
$$
\n(1.9)

kde  $N_a$  je šum na vstupu tranzistoru. Potom je šumové číslo definováno logaritmem

$$
NF = 10\log F \qquad [\text{dB}]. \tag{1.10}
$$

Při zapojení více zesilovačů za sebe je třeba dbát na to, v jakém pořadí jsou zapojené. Pokud bude mít první zesilovač výrazně vyšší zesílení než zbývající zesilovače, lze jejich šumová čísla zanedbat a výsledný šum bude tvořený jen šumem prvního zesilovače. Proto by měl mít první člen v kaskádě zesilovačů nejvyšší zisk a nejnižší šumové číslo. Tento postup vyplývá z Friisova vzorce

<span id="page-14-1"></span>
$$
F = F_1 + \frac{F_2 - 1}{A_{Pa1}} + \frac{F_3 - 1}{A_{Pa1}A_{Pa2}} + \frac{F_4 - 1}{A_{Pa1}A_{Pa2}A_{Pa3}} + \dots
$$
 (1.11)

kde  $F_1$  reprezentuje šumové číslo prvního dvojbranu zapojeného v kaskádě a  $A_{Pa1}$ jeho výkonové zesílení. [\[1\]](#page-47-6),[\[2\]](#page-47-1).

#### <span id="page-15-0"></span>**1.1.4 Stabilita zesilovače**

Při návrhu vysokofrekvenčního zesilovače je velice důležité aby v něm nevznikaly oscilace a neměl tak tendenci být nestabilní. Pokud se obvod bude vyšetřovat v rámci stability, může být potencionálně nestabilní, nebo absolutně stabilní. Hodnoty admitancí na vstupu a výstupu zesilovače mohou nabývat kladných nebo záporných hodnot. Pro zjišťování stability se zavedl Rolletův činitel stability

$$
k_{Rs} = \frac{1 - |S_{11}|^2 - |S_{22}|^2 + |det s|^2}{2|S_{12}S_{21}|},
$$
\n(1.12)

kde

$$
dets = S_{11}S_{22} - S_{12}S_{21}.
$$
\n(1.13)

Mohou nastat tři možné hodnoty činitele stability. Pokud je  $k_{Rs} > 1$ , je zesilovač absolutně stabilní. Pro  $k_{Rs}$  < 1 je zesilovač nestabilní a pro  $k_{Rs}$  = 1 je na mezi stability.[\[1\]](#page-47-6)

Pokud je tranzistor nestabilní, existuje více způsobů jak stabilitu zlepšit:

- Rezistivní zátěží
- Zavedením záporné zpětné vazby např. připojením indukčnosti k emitoru.

Rezistivní zátěž u nízkošumových zesilovačů je nevhodné zapojovat na vstup, neboť by došlo ke zvýšení šumového čísla. Často se obě metody kombinují. Další možností je paralelně k výstupu zesilovače připojit kondenzátor, který bude mít pro kritickou frekvenci nízkou reaktanci a sníží zisk v této oblasti. Tyto způsoby stabilizují zesilovač na vyšších frekvencích. Pro stabilizaci na nižších hodnotách frekvence lze využít obvody pro nastavení pracovního bodu.

#### <span id="page-15-1"></span>**1.2 Filtr typu pásmová propust**

Hlavním účelem tohoto typu filtru je selektivně vybrat požadovaný signál. Na tento filtr jsou kladeny velké nároky z hlediska selektivity. Filtry lze rozdělit dle používané aproximace. Mezi základní patří:

- Butterwotrhův filtr
- Čebyševův filtr
- Gaussovský filtr
- Eliptický filtr

Aproximací je samozřejmě více než je zde uvedeno (Besselův filtr, Legrendův, atd...).

Pokud uvažujeme filtr typu pásmová propust, je možné jej zrealizovat z klasických součástek, nebo také pomocí mikropáskových vedení. Filtr realizovaný pomocí klasických součástek (například filtr z vázaných rezonátorů) má nevýhodu v tom, že hodnoty součástek je třeba upravit na hodnoty, které jsou dostupné u výrobců, nehledě na problém, že u vyšších frekvencí budou hodnoty součástek příliš malé.

Mikropáskové filtry jsou na druhou stranu velmi závislé na délce vlny, neboť jejich rozměry se hlavně řídí čtvrtinou vlnové délky */*4. Mikropáskové filtry mají své největší využití na vyšších frekvencích, kde se jejich rozměry pohybují v řádech centimetrů. V této práci se zabýváme zesilovačem pracujícím v pásmu UHF, které je často označováno jako pásmo decimetrových vln, lze tedy předpokládat, že rozměry mikropáskového filtru budou příliš velké a nevhodné pro použití.

Díky rozmanitosti mikropáskového vedení a jeho vlastností lze využít relativně velké množství různých mikropáskových filtrů. V další části budou rozebrány tři typy: Hairpin, interdigitální a kombinovaný filtr.

#### <span id="page-16-0"></span>**1.2.1 Hairpin filtr**

Tento typ filtrů je tvořen kompaktní strukturou. Mohou být koncepčně získány po sklopení paralelně spojených, půlvlnných rezonátorů, do tvaru písmene U. Takhle tvarovaná struktura je nazývána Hairpinův rezonátor.

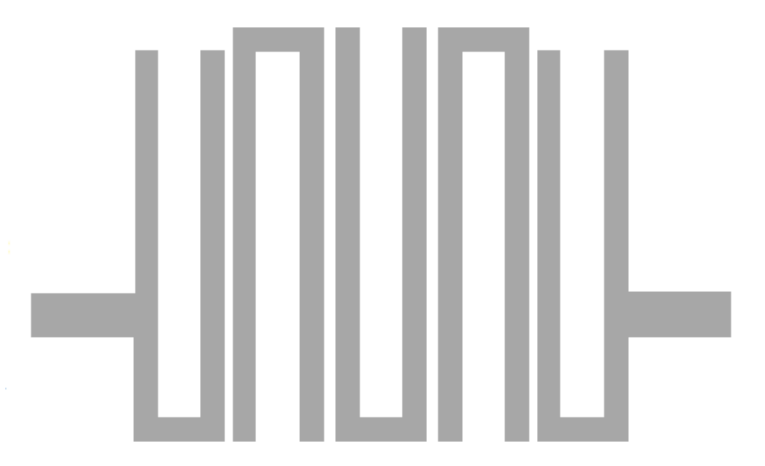

<span id="page-16-1"></span>Obr. 1.2: Hairpin filtr[\[4\]](#page-47-2)

Aby bylo možné rezonátory složit do takovéhoto tvaru, je třeba vzít v úvahu redukci vázaných vedení, které snižují vazbu mezi jednotlivými rezonátory. Tedy, pokud obě ramena rezonátoru jsou velmi blízko u sebe, mají funkci vázaných vedení, a tyto vazby nám celkové vlastnosti filtru mění také.

Na obr[.1.2](#page-16-1) je zobrazeno, jak může hairpin filtr vypadat. Obrázek je přejat z [\[4\]](#page-47-2). Filtr je navržený jako filtr s připojeným vstupem a výstupem (dalšími možnostmi je zkratovaný nebo nepřipojený vstup a výstup - open a shorted input, nebo vstup a výstup s kapacitní nebo transformátorovou vazbou). Vstupní a výstupní vedení je navrženo aby vykazovalo charakteristickou impedanci  $Z_0 = 50\Omega$ . Z obrázku lze vidět, že pokud by mezera mezi rameny jednotlivých rezonátorů byla velmi malá, začaly by se chovat také jako vázaná vedení, což již bylo popsáno výše.

#### <span id="page-17-0"></span>**1.2.2 Interdigitální a kombinovaný filtr**

Obr[.1.3](#page-17-1) zobrazuje běžný interdigitální filtr, který je často používán ve vysokofrekvenčních aplikacích.

Fyzické rozměry jednotlivých rezonátorů jsou různé a budou indikovány délkami  $l_1$  až  $l_n$  a šířkami  $W_1$  až  $W_n$ . Hodnoty  $Y_1$  až  $Y_n$  jsou admitance jednotlivých vedení, kde $Y_t$ je charakteristická admitance a odpovídá nejčastěji hodnotě  $1/Z_0$  , kde  $Z_0 = 50\Omega$ . Vstup a výstup filtru je oddělen vzdálenostmi mezi rezonátory  $s_{1,2}$  až −1*,*. Elektrická délka Θ měřená od zkratovaného konce vstupního/výstupního rezonátoru ukazuje vzdálenost, kdy je admitance připojeného vedení rovna admitanci určeného rezonátoru. Tento typ filtru je kompaktní, ale požaduje spojení se zemí,

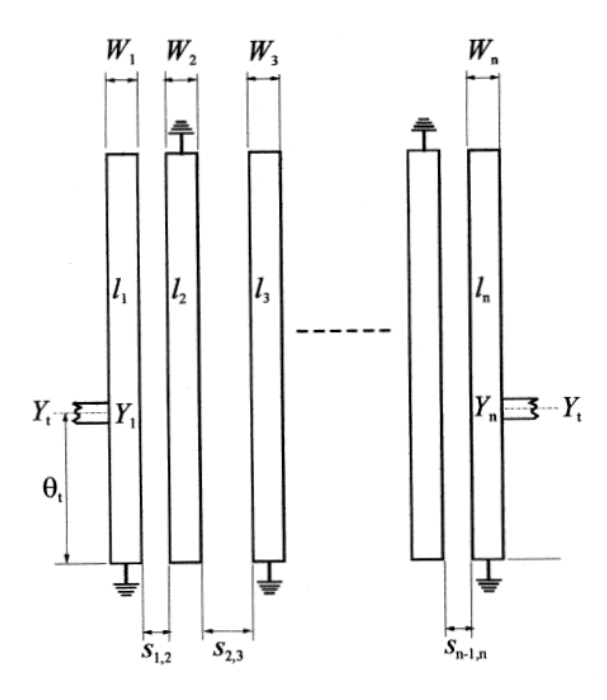

<span id="page-17-1"></span>Obr. 1.3: Základní konfigurace interdigitálního filtru[\[4\]](#page-47-2)

nejčastěji přes prokovené otvory na desce plošných spojů (DPS). Délka jednotlivých rezonátorů je srovnatelná se čtvrtinou vlnové délky pracovní frekvence celého filtru. Pokud by rozměry celého filtru byly příliš velké, je možnost zařadit na konce rezonátorů kondenzátory a pomocí jejich vlastností účinně snížit délku rezonátorů. Tímto způsobem vznikne kombinovaný filtr (Obr[.1.4\)](#page-18-0).

Kombinovaný filtr je tedy pouze modifikace interdigitálního filtru. Na obr[.1.4](#page-18-0) je zřejmé, že základní konfigurace je velmi podobná - filtr má připojené vstupy a výstupy přímo, všechny rezonátory jsou připojené jedním koncem přes prokovené otvory na zemnící plochu a druhé konce jsou připojené přes kondenzátory, jejichž druhý konec je znovu při pojený přes prokovené otvory na zemnící plochu. Hodnoty kondenzátorů se mění dle potřebné délky a šířky celého rezonátoru, kterou je nutno změnit.

V případě realizace takovýchto filtrů se uplatňuje symetrie, tedy že rozměry a hodnoty rezonátorů jsou na vstupu i výstupu stejné. Odpadá tímto složitost a různorodost součástek a vedení.

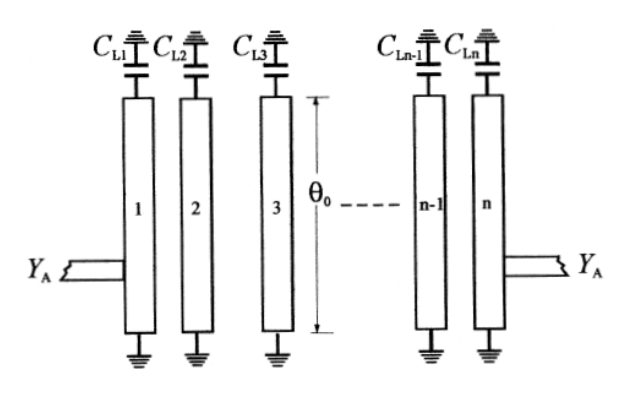

<span id="page-18-0"></span>Obr. 1.4: Základní konfigurace kombinovaného filtru[\[4\]](#page-47-2)

### <span id="page-19-0"></span>**2 NÁVRH A SIMULACE OBVODŮ**

#### <span id="page-19-1"></span>**2.1 Návrh nízkošumového zesilovače**

#### <span id="page-19-2"></span>**2.1.1 ATF 54143**

Celá práce je postavena na tranzistoru ATF 54143 od firmy AVAGO, který je umístěn v plastovém pouzdře SOT-343. Tento tranzistor, postavený na E-pHEMT technologii, nepotřebuje díky své technologii malé záporné předpětí pro nastavení pracovního bodu. To znamená, že tranzistor při nulovém nastavení pracovního bodu, kdy proud i napětí na součástce jsou rovny nule, vykazuje nulovou vodivost. Ostatní tranzistory pHEMT řízené polem totiž vyžadují malé záporné předpětí, aby neprotékal při nulovém napětí saturační proud. Toto je nespornou výhodou, pokud dojde např. k přerušení napájení na tranzistoru, součástka přestane jednoduše fungovat. Pokud by se tento případ stal u jiného tranzistoru pHEMT, který potřebuje malé záporné předpětí, protékal by součástkou saturační proud a mohlo by dojít k jeho zničení.[\[6\]](#page-47-7)

Na obr[.2.1](#page-19-3) je pouzdro SOT-343 spolu se zapojením vývodů tranzistoru. Na pouzdru je dvojitě vyvedená elektroda Source.

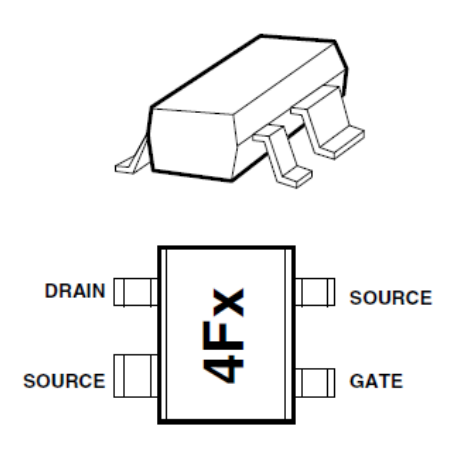

<span id="page-19-3"></span>Obr. 2.1: Pouzdro SOT-343 a zapojení vývodů tranzistoru ATF 54143[\[5\]](#page-47-3)

Parametry tohoto zesilovače převzaté z [\[5\]](#page-47-3), pro napětí  $U_{GS} = 3V$  proud  $I_{DS} =$ 60mA a frekvenci  $f = 900MHz$ :

- Zesílení 23.4dB
- Šumové číslo 0.3dB

Hlavním požadavkem je co nejnižší šum. Hodnota, která je udávána v [\[5\]](#page-47-3) je velmi dobrá, zesilovač bude nízkošumový. Lze předpokládat na pracovní frekvenci 435MHz nižší hodnotu. Zisk se má podle zadání pohybovat od 15 do 20dB, je tedy dostatečně velká rezerva, když je třeba předpokládat útlum dalších částí zesilovače (např. filtr).

#### <span id="page-20-0"></span>**2.1.2 Zvolení pracovního bodu**

Tranzistor ATF 54143 bude pracovat ve třídě A. Tato třída má nejnižší zkreslení, ale na úkor výkonu. Na obr[.2.2](#page-20-1) jsou zobrazeny výstupní charakteristiky tranzistoru. Aby tranzistor pracoval ve třídě A, musí jeho pracovní bod být ve středu výstupních charakteristik. S ohledem na další charakteristiky uvedené v [\[5\]](#page-47-3) byl zvolen pracovní bod na hodnotě  $U_{DS} = 3V$  a  $I_{DS} = 60mA$ . Tyto hodnoty byly nastavené také z důvodů, že tranzistor má při  $I_{DS} = 60mA$  nejvyšší zesílení a že vhodné rozmezí proudů z hlediska šumového čísla je 20-60mA. Vyšší hodnoty nebyly zvoleny z důvodů vyššího ohřevu tranzistoru. Nastavení pracovního bodu může být provedeno

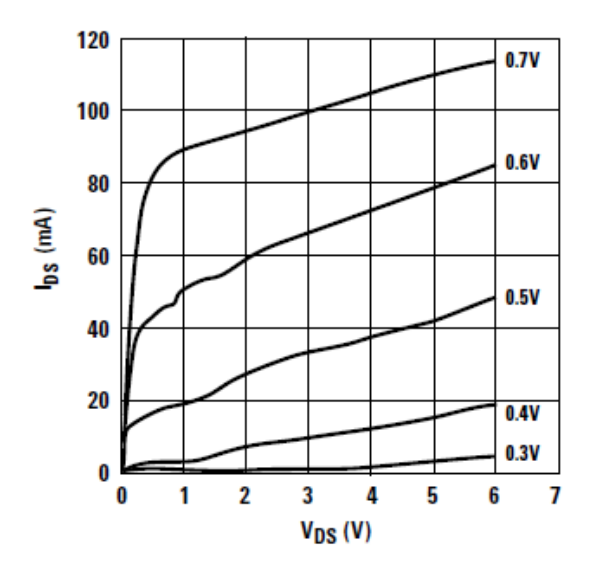

<span id="page-20-1"></span>Obr. 2.2: Výstupní charakteristiky tranzistoru ATF 54143[\[5\]](#page-47-3)

dvěma způsoby. Jedna možnost je pasivní nastavení přes dělič napětí. Tato možnost je jednoduchá, ale tranzistor není dobře tepelně stabilizován a pokud dochází k ohřevu polovodičových součástek, vzrůstá vodivost a pracovní bod se změní. V tomto případě není definováno prostředí, kde bude zesilovač pracovat, tudíž nelze vyloučit tepelné vlivy okolí.

Byla zvolena druhá možnost - aktivní nastavení pracovního bodu. Schéma a princip zapojení byl převzat z [\[7\]](#page-47-4). Základem zapojení je dvojice PNP tranzistorů zapojených do proudového zrcadla. Na obr[.2.3](#page-21-1) je převzaté schéma. Proudové zrcadlo je zde tvořeno jedinou součástkou BCV62C, která je doporučena přímo od firmy AVAGO v [\[7\]](#page-47-4).

Rezistory  $R_1$  a  $R_2$  tvoří napěťový zdroj pro bázi tranzistorů a zároveň nastavují napětí  $V_{DS}$ . Rezistor  $R_3$  nastavuje konstantní hodnotu proudu  $I_{DS}$ . Princip zapojení je takový, že pokud se teplota tranzistoru zvýší, zvýší se i proud  $I_{DS}$ . Tím vzroste napětí na rezistoru  $R_3$ , ale zároveň se sníží napětí na odporovém děliči, dojde k poklesu

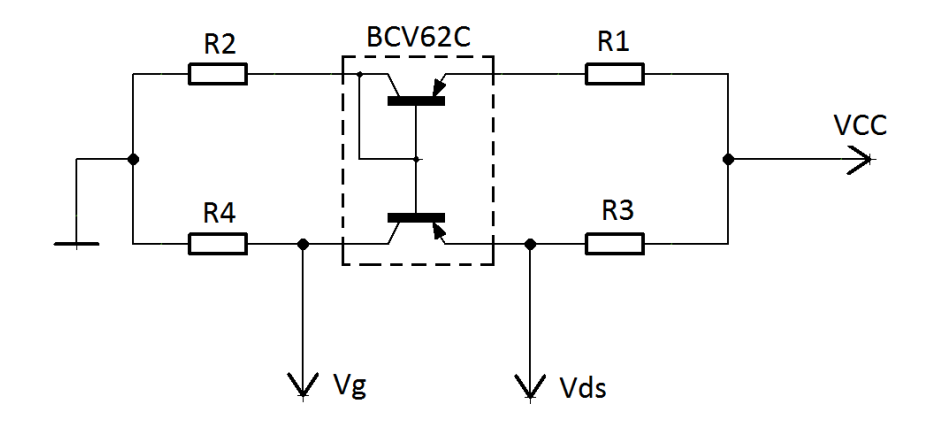

<span id="page-21-1"></span>Obr. 2.3: Schéma aktivního nastavení pracovního bodu[\[7\]](#page-47-4)

proudu a proudové zrcadlo se přivře. Tím se sníží celkový proud obvodem a pracovní bod se stabilizuje na původní místo. Rezistor  $R_4$  nastavuje proud tekoucí do báze tranzistoru, funguje tedy jako proudový omezovač a také nastavuje napětí na řídící elektrodě Gate tranzistoru ATF 54143.

#### <span id="page-21-0"></span>**2.1.3 Vyšetření stability zesilovače**

Na základě zvoleného pracovního bodu je možné přejít k vyšetření stability zesilovače. Program Ansoft Designer simuluje vlastnosti zesilovače pomocí dvojbranu, jakéhosi "black boxu", do něhož se načtou s-parametry ze souboru, který je k dostání na oficiálních stránkách firmy AVAGO. Pro každý pracovní bod jsou jiné soubory. Obsahují navíc i hodnoty šumového čísla, pro potřeby návrhu je takto simulovaný zesilovač dostačující.

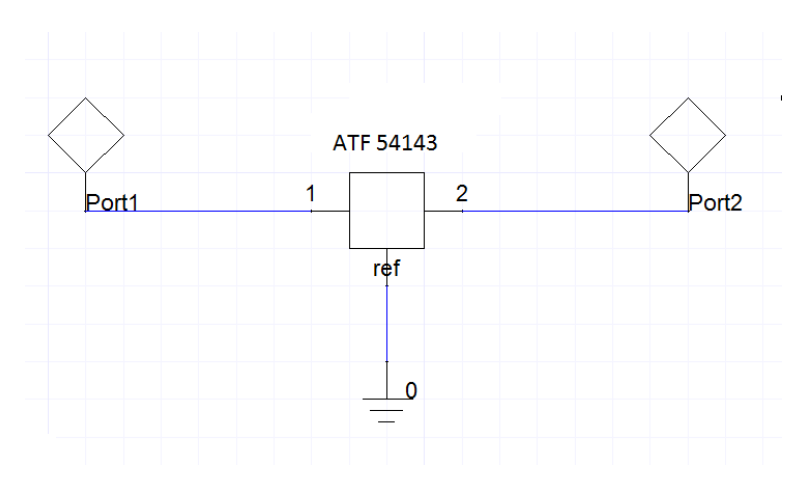

<span id="page-21-2"></span>Obr. 2.4: Schéma pro vyšetření stability

Na obr[.2.4](#page-21-2) je schéma z programu Ansoft Designer, které bylo použito pro zjištění

stability samotného zesilovače bez jakýchkoliv dalších součástek. Výsledky simulací jsou uvedeny v příloze A. Z obr[.A.1,](#page-50-1) z definice stability zesilovače vyplývá, že pod frekvenci 2GHz je zesilovač nestabilní. Na obr[.A.2](#page-50-2) je zobrazeno jak šumové číslo základního obvodu, tak i nejnižší šumové číslo tranzistoru, pokud je zesilovač přizpůsobený šumově. Tento parametr je získaný ze souboru, který byl nahráván do součástky reprezentující tranzistor ATF 54143.

Pro stabilizaci byl na výstup tranzistoru připojen sériově rezistor o hodnotě 25Ω. Hodnota byla zvolena s ohledem na výsledné zesílení a také kvůli úbytku napětí, které na tomto rezistoru vzniká. Nastavení pracovního bodu s napájecím napětím 5V by následně bylo obtížné zrealizovat právě kvůli velkému úbytku na rezistoru. Rezistor ale sám o sobě nestačil na stabilizaci zesilovače a bylo nutno zařadit malou zápornou vazbu do emitoru zesilovače. Tato záporná vazba byla v tomto případě vytvořena dvěma identickými cívkami (z důvodu dvojitě vyvedené elektrody Source). Tyto cívky jsou realizovány planárně a jejich rozměry byly převzaty z [\[8\]](#page-47-8), a následně byly upraveny pro tento návrh zesilovače. Následné doladění bylo provedeno pomocí rozmítání rozměrů, pro dosažení co nejlepší stability.

Schéma tranzistoru po základní stabilizaci je na obr[.2.5.](#page-22-0)

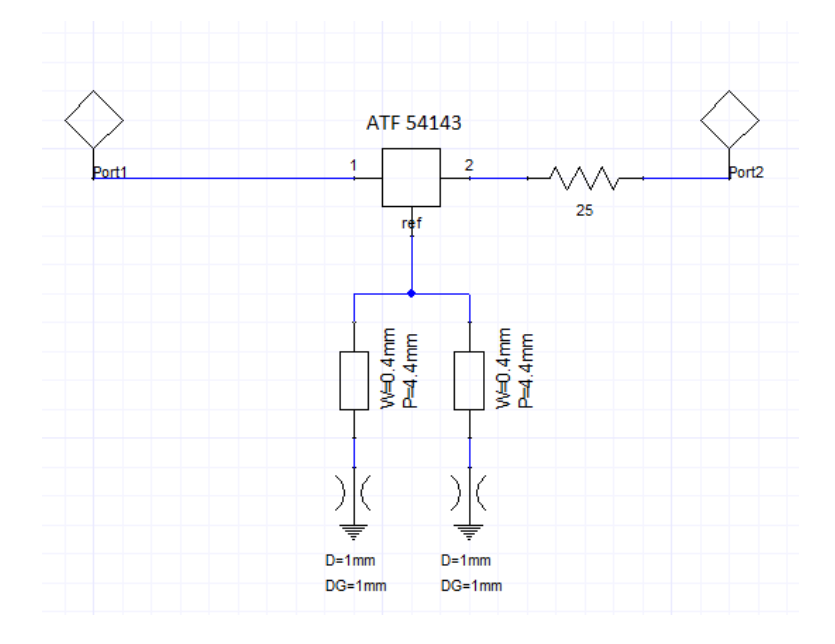

<span id="page-22-0"></span>Obr. 2.5: Schéma zesilovače se základní stabilizací

Jednou z možností, jak vyšetřovat stabilitu zesilovače, je pomocí kružnic stability. Program Ansoft Designer tuto možnost umožňuje. Schéma na obr[.2.5](#page-22-0) bylo vyšetřeno pomocí tohoto způsobu. Výsledek je na obr[.A.3.](#page-51-0) Pokud kružnice pro vstup a výstup jsou vně Smithova diagramu, zesilovač je stabilní pro všechny připojené impedance. Z výsledků vyplývá, že pro nižší frekvence není tranzistor stále stabilní. V dalším kroku je nutno využít obvody pro nastavení pracovního bodu. Obvody se připojují na elektrodu Gate a Drain tranzistoru. Principem je využít napájecí síť takovou, aby byl tranzistor stabilní na nízkých kmitočtech, jako je třeba v tomto případě.

V dalším kroku je třeba oddělit vysokofrekvenční signál od stejnosměrného napětí, aby vysoké frekvence nenarušily funkci zdroje stejnosměrného napětí. Pro vyšší pracovní frekvence se použije úsek mikropáskového vedení, připojeného sériově k napájecí síti, takových rozměrů, které budou mít při pracovní frekvenci velkou hodnotu impedance. Následně se za tento úsek připojí k zemnící ploše vedení zakončené vysokofrekvenčním zkratem pro pracovní frekvenci. Následně se za toto zapojení zavede RC článek s malým sériovým odporem (přibližně 50Ω) a velkou paralelní kapacitou.

Jak už bylo řečeno výše, pracovní frekvence zesilovače v tomto návrhu je v pásmu decimetrových vln a rozměry mikropáskového vedení by byly příliš velké. Náhradou za mikropáskové vedení je cívka, která má na pracovním kmitočtu vysokou reaktanci a bude do obvodu zapojena podélně. Následně je paralelně připojen kondenzátor, který má na pracovním kmitočtu nízkou reaktanci. Hodnoty součástek byly původně převzaty z [\[7\]](#page-47-4). Kondenzátor o hodnotě 68pF a cívka o hodnotě 120nH. Tento obvod se bude zapojovat jak na vstup zesilovače, tak na výstup.

Součástky s těmito hodnotami ale tranzistor na nízkých kmitočtech příliš nestabilizovaly, bylo nutno rozmítat jejich hodnoty a upravovat je dle dostupných součástek. Na základě výsledků byla zvolena cívka o indukčnosti 47nH, s reaktancí na pracovní frekvenci

$$
X_L = 2\pi f \cdot L = 2\pi \cdot 435.10^6 \cdot 47.10^{-9} = 128.46\Omega,
$$
\n(2.1)

a kondenzátor o kapacitě 22pF s reaktancí

$$
X_C = \frac{1}{2\pi f \cdot C} = \frac{1}{2\pi \cdot 435.10^6 \cdot 22.10^{-12}} = 16.6 \Omega. \tag{2.2}
$$

Hodnoty RC článku byly převzaty z [\[7\]](#page-47-4) a nezměněny. Pro vstupní větev je hodnota rezistoru tohoto článku 47Ω, pro výstupní větev 4*.*7Ω. Kondenzátory jsou na obou větvích stejné, s kapacitou 10nF. Tyto dva články tvoří další dolní propust a slouží k odfiltrování vyšších harmonických složek.

Mezní frekvence těchto filtrů jsou:

$$
f_{mez1} = \frac{1}{2\pi \cdot R_5 \cdot C_7} = \frac{1}{2\pi \cdot 47 \cdot 10.10^{-9}} = 2.1 MHz, \qquad (2.3)
$$

$$
f_{mez2} = \frac{1}{2\pi \cdot R_6 \cdot C_8} = \frac{1}{2\pi \cdot 4.7 \cdot 10.10^{-9}} = 21.3 MHz. \tag{2.4}
$$

Tyto frekvence jsou všechny velice nízko pod pracovní frekvencí 435MHz, jsou tedy navrženy správně.

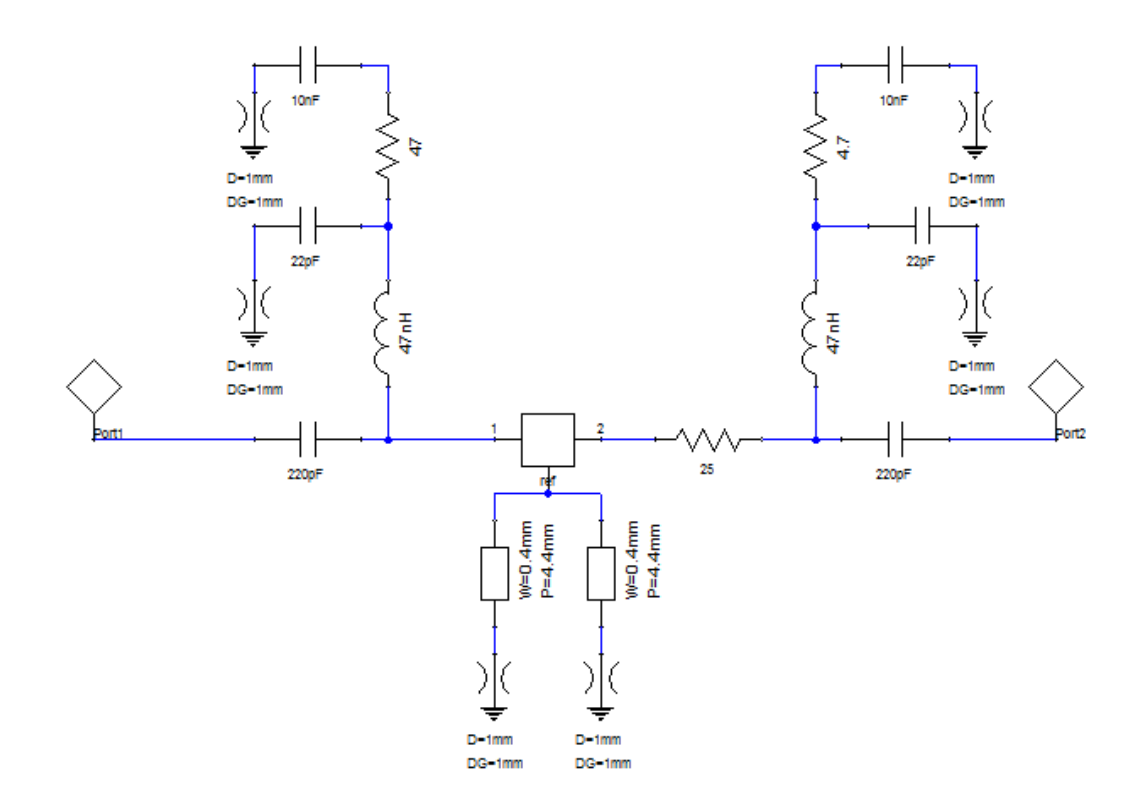

<span id="page-24-0"></span>Obr. 2.6: Schéma stabilního zesilovače

Výsledné schéma obvodu pro stabilizaci je na obr[.2.6.](#page-24-0) Do schématu jsou navíc zařazeny dva kondenzátory o hodnotě 220pF, z důvodu oddělení stejnosměrného napětí od signálu vstupujícím do zesilovače a od signálu, který ze zesilovače pokračuje dále. Kružnice stability vstupu a výstupu jsou na obr[.A.4.](#page-51-1) Dle výsledků je zesilovač pro všechny připojené impedance stabilní. Kružnice se pohybují blízko Smithova diagramu, ale žádná do něj nezasahuje.

Z důvodů kontroly je na obr[.A.5](#page-52-0) zobrazeno i šumové číslo. Pokud by po provedení stabilizace bylo příliš vysoké, musel by celý proces proběhnout znovu s jinými možnostmi stabilizace.

Na nižších frekvencích se zvýšilo šumové číslo, ale na pracovní frekvenci je nejnižší, proto není třeba návrh provádět znovu. Minimální šumové číslo je na pracovní frekvenci rovno hodnotě 0,25dB, což je pro nízkošumový zesilovač velmi dobrá hodnota. Na reálném zesilovači bude pravděpodobně velmi obtížné dosáhnout tohoto parametru.

Tranzistor je stabilní a je připravený pro připojení obvodů nastavujících pracovní bod.

#### <span id="page-25-0"></span>**2.1.4 Výpočet součástek pro nastavení pracovního bodu**

Jak bylo řečeno v kapitole [2.1.2,](#page-20-0) tranzistor bude pracovat ve třídě A a nastavení pracovního bodu bude aktivní. Schéma i vzorce pro výpočet jsou převzaty z [\[7\]](#page-47-4).

Zvolené parametry pro výpočet:

- $I_{DS} = 60mA$  proud protékající mezi elektrodami Drain a Source
- $I_R = 2.1 mA$  referenční proud obvodu aktivního nastavení pracovního bodu
- $V_{DD} = 5.0V$  napájecí napětí
- $V_{DS} = 3.0V$  napětí mezi elektrodami Drain a Source
- $V_{DS'} = 4.872V$  napětí mezi elektrodami Drain a Source s úbytky napětí na rezistorech
- $V_{GS} = 0.59V$  napětí mezi elektrodami Gate a Source
- $V_{BE} = 0.65V$  napětí báze-emitor tranzistoru BCV62C

Schéma obvodu je uvedeno výše. Budeme vycházet z označení z obr[.2.3.](#page-21-1) Pro rezistor  $R_3$  platí

$$
R_3 = \frac{V_{DD} - V_{DS'}}{I_{DS} + I_R} = \frac{5 - 4.872}{60 \cdot 10^{-3} + 2.1 \cdot 10^{-3}} = 3.5 \Omega
$$
 (2.5)

Z katalogu součástek musela být vybrána reálná součástka s co nejbližší hodnotou, tedy 3.6 $\Omega$ . Odpor  $R_1$  se vypočítá vztahem

$$
R_1 = \frac{V_{DD} - V_{DS'}}{I_R} = \frac{5 - 4.872}{2.1 \cdot 10^{-3}} \approx 105\Omega
$$
 (2.6)

Další odpory pro nastavení pracovního bodu jsou vypočítány následovně

$$
R_2 = \frac{V_{DD} - V_{DS'}}{I_R} = \frac{4.872 - 0.65}{2.1 \cdot 10^{-3}} \approx 2050\Omega
$$
 (2.7)

$$
R_4 = \frac{V_{BE}}{I_R} = \frac{0.65}{2.1 \cdot 10^{-3}} \approx 280\Omega
$$
\n(2.8)

Hodnota  $I_R$  u rezistoru  $R_4$  je 2.1mA. V aplikační poznámce [\[7\]](#page-47-4) je místo této hodnoty parametr  $I_{c2}$ , který je následovně kvůli stabilitě zvolen již výše zmíněným proudem.

Všechny hodnoty odporů byly zaokrouhleny na součástky dostupné z katalogů. Ve vzorcích jsou uváděny už po tomto zaokrouhlení. K odporu  $R_3$  byl navíc připojen paralelně kondenzátor 1µF.

#### <span id="page-25-1"></span>**2.1.5 Návrh vstupních a výstupních přizpůsobovacích obvodů**

Zesilovač pro vysokofrekvenční aplikace může být dvou druhů - nízkošumový, který lze dobře využít jako předzesilovač signálu, nebo výkonový. První dva kroky, vedoucí k úspěšnému návrhu už byly splněny - zesilovač je stabilní a má nastavený pracovní bod. Výběrem vstupních a výstupních přizpůsobovacích obvodů určíme jestli tranzistor bude nízkošumový nebo výkonový.

Pro výkonový zesilovač platí, že vstup i výstup je výkonově přizpůsoben - tedy že impedance na vstupu i výstupu, které je možno změřit, se velice přibližují hodnotě 50Ω, což je standardní impedance konektorů. Díky tomuto přizpůsobení je zajištěno, že přenos energie bude nejvyšší.

Nízkošumový zesilovač se v návrhu liší vstupní impedancí. Tu je potřeba přizpůsobit na takovou hodnotu, při které bude mít zesilovač nejnižší šumové číslo. Výstup se opět výkonově přizpůsobí.

V některých případech se stane, že přizpůsobení zesilovač lehce stabilizuje, ale na tento způsob není výhodné se spoléhat.

Přizpůsobení v programu Ansoft Designer lze provést pomocí nástroje Smith Tool, který nabízí rychlý a přehledný způsob jak přizpůsobení provést. Protože nelze provést přizpůsobení pro celý rozsah zesilovače, je třeba zaměřit se pouze na frekvenci uprostřed pracovního pásma. V tomto případě je to 435MHz. Z definice přizpůsobení vyplývá, že je třeba jej provést pomocí dvojbranů, které transformují impedanci ze své vstupní brány na výstupní. Podle programu Smith Tool jej lze realizovat pomocí pasivních součástek - rezistorů, kondenzátorů, cívek a transformátorů. Dle zapojení součástek (paralelní, sériové) je následně provedeno přizpůsobení.

Je nutné dbát na správné nastavení pracovní frekvence. Celý postup přizpůsobení by následně ztrácel smysl. Na obr[.2.7](#page-27-0) je analyzován navrhovaný zesilovač. Pro frekvenci 435MHz jsou vykresleny kružnice stability KCL a KCS. Jsou mimo Smithův diagram, zesilovač je tedy stabilní. Dále je v diagramu zobrazena kružnice šumového čísla. Vymezuje oblast, kde je šumové číslo rovno hodnotě 0.3dB, střed kružnice reprezentuje impedanci s nejnižší hodnotou šumového čísla 0.25dB. Dále je potřeba pomocí mapování ze vstupu na výstup vykreslit kružnice činitele odrazu pro konstantní zisk pro vstup a výstup. Zvolením konstantního zisku (v tomto případě 21dB) se kružnice GACL umístí do středu kružnice šumového čísla a pomocí toho se zobrazí kružnice GACS. Tímto je zajištěno, že po šumovém přizpůsobení bude mít zesilovač přibližný zisk 21dB. Dle zadání je požadována hodnota zisku 15-20dB, je tedy prakticky 6dB rezerva pro útlum filtru, kterou je možné si dovolit.

Obr[.2.8](#page-28-0) zobrazuje provedení šumového přizpůsobení. Kružnice šumového čísla sice protíná bod normované impedance 50Ω, tj. ve Smithově diagramu reprezentována hodnotou 1, ale je to pouze okraj kružnice a z hlediska tolerance okolních součástek je výhodnější přizpůsobení provést a tím si zajistit nejnižší šumové číslo. Jak vidno z obrázku, je nutné transformovat impedanci 50Ω do středu kružnice nejnižšího šumového čísla. Smith Tool nabízí i možnost přizpůsobení pomocí úseků vedení, znovu ale v důsledku relativně nevýhodné frekvence, je s ohledem na rozměry výhodnější využít klasických součástek. V tomto případě, vzato od příchozího

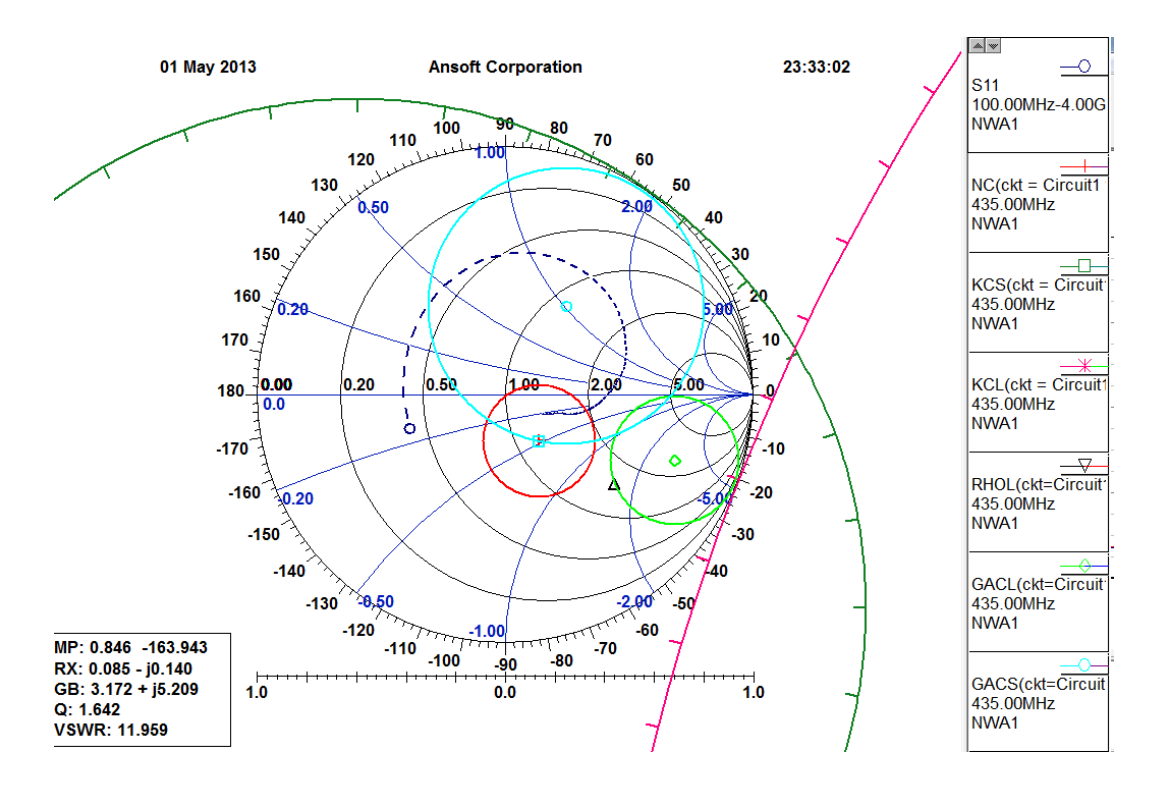

<span id="page-27-0"></span>Obr. 2.7: Analýza zesilovače v programu Smith Tool

signálu, je transformace provedena kondenzátorem 10pF v sérii a cívkou 100nH zapojenou paralelně. Celý tento obvod musí být zapojený před oddělovací kondenzátor 220pF (tato hodnota je natolik vysoká, že má zanedbatelný vliv na změnu impedance), z důvodu stejnosměrného napájení. Cívkou by byl proud sveden k zemi. Hodnota cívky je tak vysoká z toho důvodu, že není potřeba velké změny impedance.

Výkonové přizpůsobení na obr[.2.9](#page-28-1) je provedeno velice podobně jako šumové. Principem je dostat impedanci, kterou označuje marker na kružnici GACL do bodu normované impedance, tedy obrácený postup než který je použit výše. Protože kružnice je ve stejné polorovině Smithova diagramu, bude obvod pro přizpůsobení identický, pouze pozice součástek budou přehozené - ve směru od výstupu tranzistoru bude nejprve paralelně cívka o hodnotě 150nH a následně kondenzátor 4.7pF. Tentokrát je potřeba obvod zařadit za oddělovací kondenzátor, ze stejných důvodů jako u šumového přizpůsobení.

Celý návrh přizpůsobení je už reprezentován s reálnými součástkami, u nichž bylo dokázáno, že jejich změněné hodnoty nemají na změnu impedance od požadované velký vliv. Celé schéma stabilního přizpůsobeného zesilovače je na obr[.2.10.](#page-29-0)

Následně provedené simulace, které dokazují, že tranzistor je navržený správně, jsou zahrnuty do přílohy A. Na obr[.A.6](#page-52-1) jsou vykresleny s-parametry zesilovače. Parametr S21, tedy zisk je 22.72dB, maximum je ale na nižší frekvenci, přibližně 230MHz,

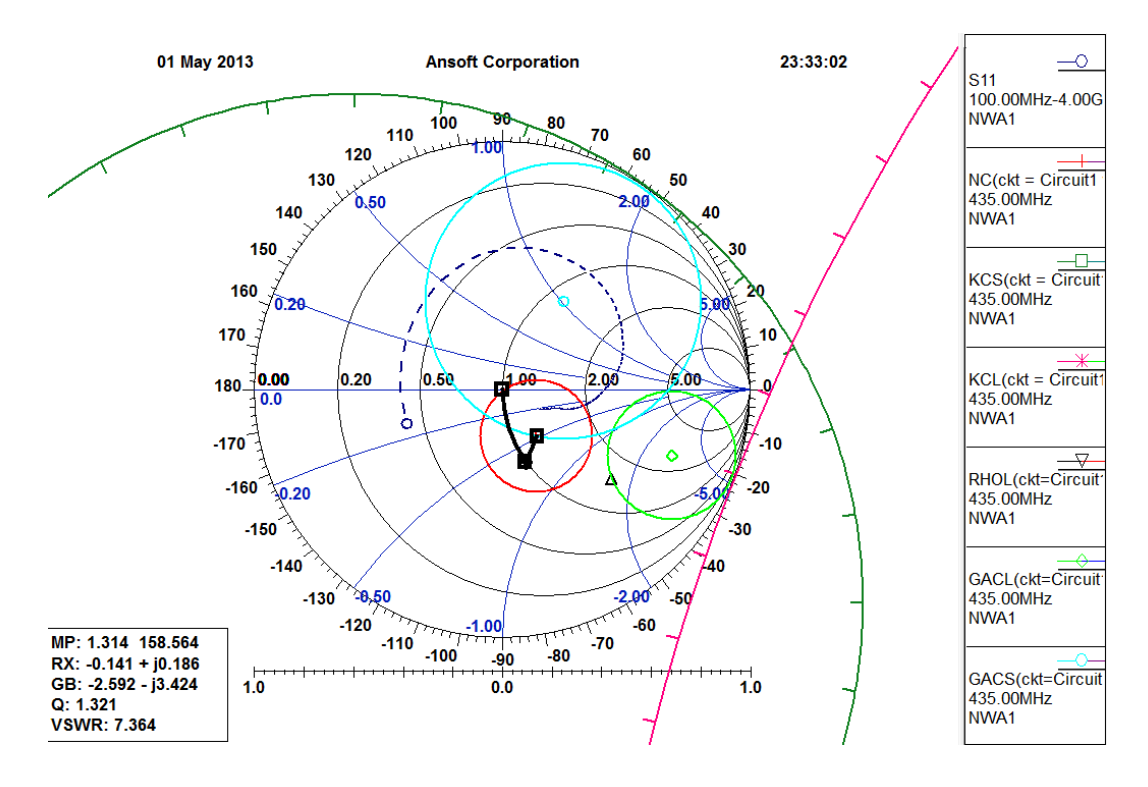

<span id="page-28-0"></span>Obr. 2.8: Šumové přizpůsobení

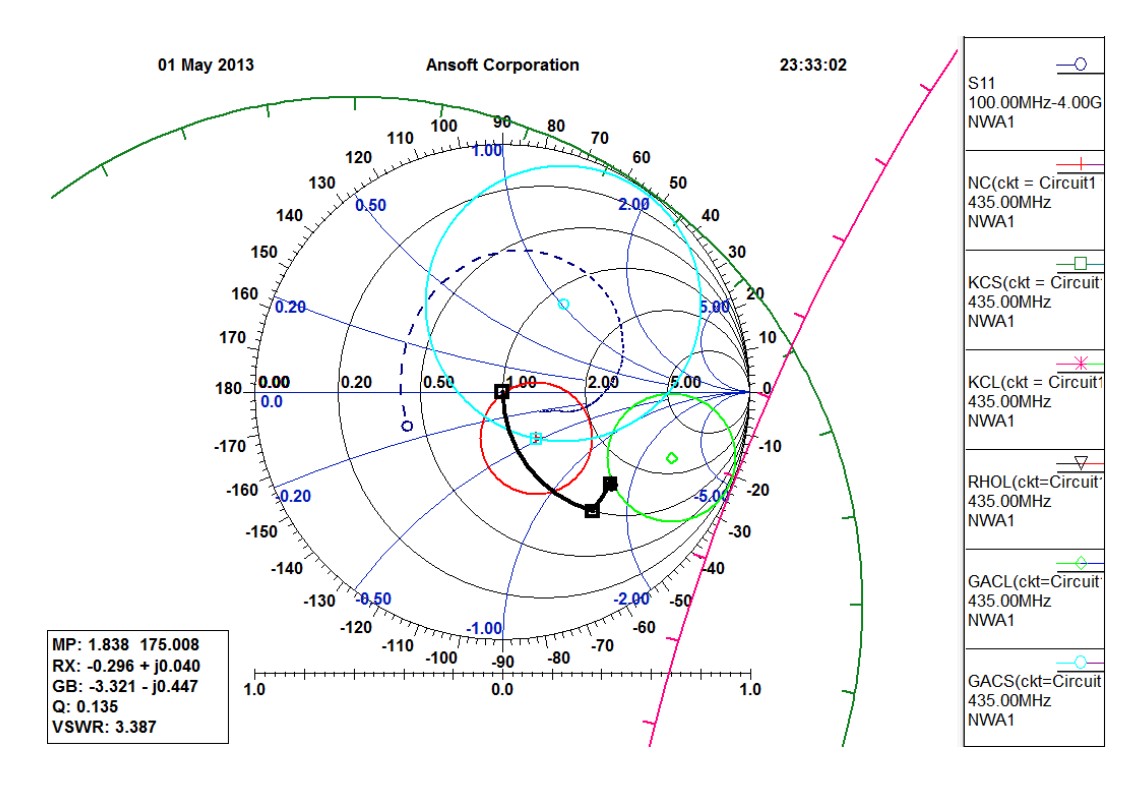

<span id="page-28-1"></span>Obr. 2.9: Výkonové přizpůsobení

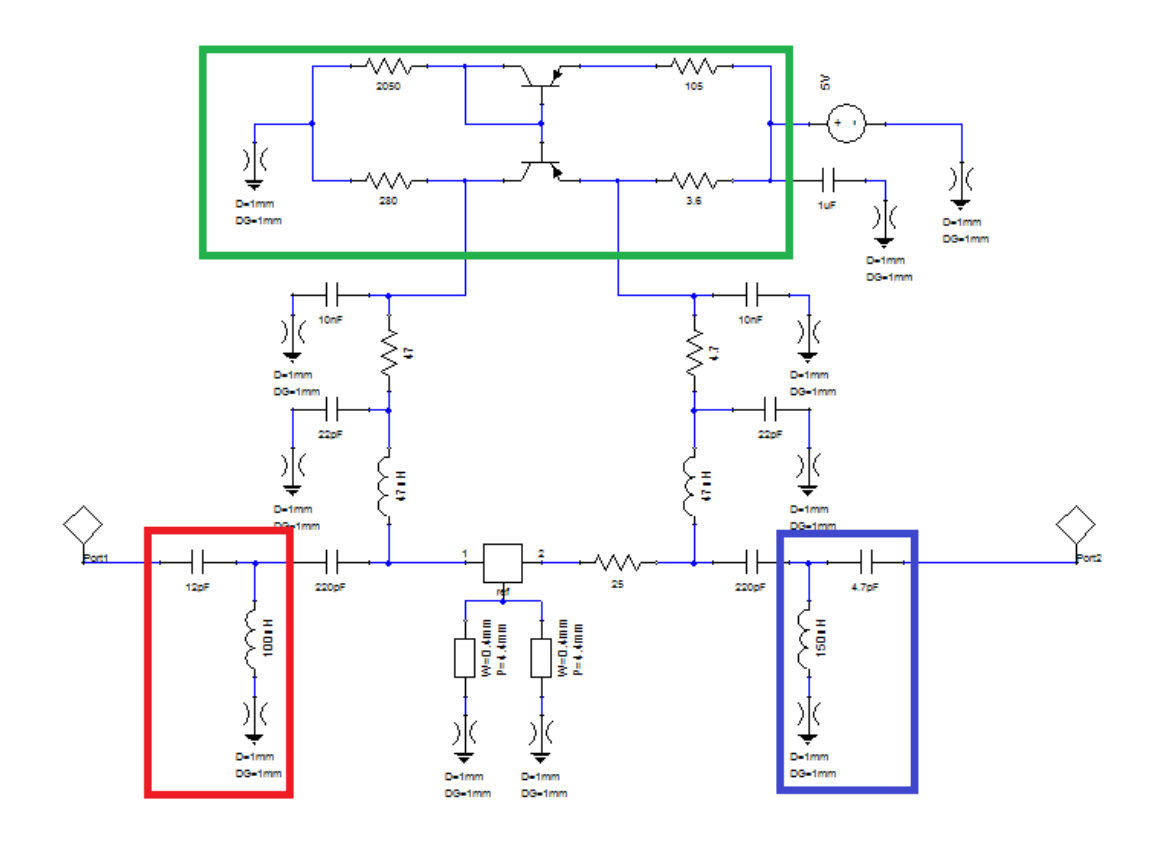

<span id="page-29-0"></span>Obr. 2.10: Schéma přizpůsobeného zesilovače

v tomto případě to není důležité, filtr tyto frekvence na výstupu odfiltruje. Důležité je, že zesilovač je stabilní v celém vyhodnocovaném pásmu. Parametry S22 určuje, jak dobře je zesilovač na výstupu přizpůsoben na 50Ω. Při hodnotě -33.73dB se k této hodnotě velice blíží a je tedy přizpůsobený. Tím je splněna podmínka výkonového přizpůsobení a zesilovač má stále dost vysoký zisk aby bylo zadání splněno. Šumové číslo a nejnižší možný šum zesilovače na obr[.A.7](#page-52-2) potvrzuje i šumové přizpůsobení. Hodnota nejnižšího možného šumu na pracovní frekvenci je rovna šumovému číslu. Pokud by se tyto hodnoty lišily, zesilovač by nebyl na vstupu úplně přizpůsobený. Parametr S11 se nevztahuje k impedanci 50Ω, ale k šumovému přizpůsobení, hodnota je zde pouze pro úplnost parametrů.

Po stránce simulací lze tedy říci, že zesilovač je správně navržený. Následné úpravy, tj. návrh filtru a jeho implementace do zapojení tyto hodnoty samozřejmě změní, ale na stabilitu by již vliv mít neměly. Výsledné hodnoty zesilovače:

- Zisk zesilovače 22.72dB
- Šumové číslo 0.25dB

#### <span id="page-30-0"></span>**2.2 Návrh filtru typu pásmová propust**

Z důvodu nejnižšího šumu, dle Friisova vztahu [1.11,](#page-14-1) je třeba filtr zařadit až za zesilovač, aby bylo dosaženo co nejnižšího šumového čísla. Kdyby byl filtr zapojený před zesilovačem, šumové číslo by se řídilo hlavně dle šumu, který by dodal tento filtr a nebylo by dosaženo dobrého šumového čísla.

V další části jsou rozebrány tři druhy filtrů, jejich návrhy a simulace. Program Ansoft Designer obsahuje nástroj určený přímo pro design filtru. Nabízí výběr mnoha druhů, s různými druhy aproximací. Nástroj je nazýván Filter Design.

#### <span id="page-30-1"></span>**2.2.1 Filtr z vázaných rezonátorů**

Tento druh filtru patří mezi skupinu filtrů, které ještě spadají do návrhu s klasickými součástkami. Teoretické schéma a teoretická simulace je na obr[.2.11.](#page-30-2) V tomto návrhu není zahrnut ani typ substrátu ani jeho vlastnosti, což ale u tohoto druhu filtru nemá velký význam. Větším problémem bývá, co se stane, když nahradíme ideální součástky reálnými. Proto je třeba návrh vyexportovat na zvolený substrát, kterým je v tomto případě deska FR4 s tloušťkou dielektrika 1.5mm a tloušťkou mědi 18µm. Deska je oboustranná a její vrchní část je pouze signálová a spodní část je zemnící. Toto je standardní rozložení, které je pro vysokofrekvenční aplikace velice výhodné.

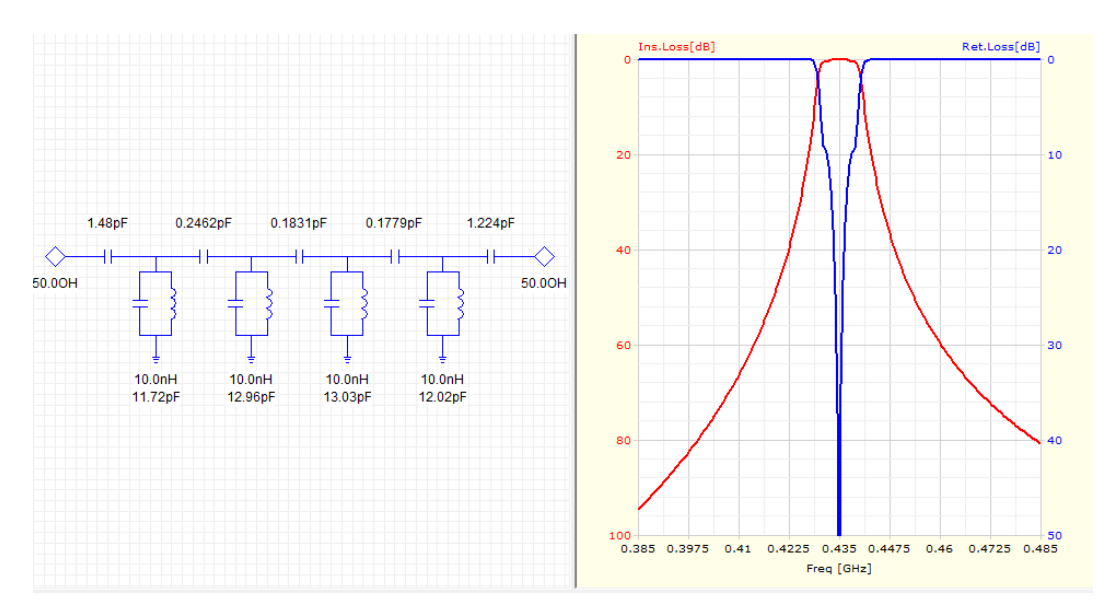

<span id="page-30-2"></span>Obr. 2.11: Schéma a teoretická simulace filtru z vázaných rezonátorů

Následně je třeba podle katalogu změnit hodnoty součástek a znovu provést simulaci a popř. upravit jejich hodnoty, aby bylo dosaženo určitého kompromisu. V této části nastává problém, neboť součástky nejsou vyráběny se všemi možnými hodnotami. U frekvence 435MHz navíc nastává problém se součástkami, které nabývají

hodnot 0.1pF. Tyto součástky jsou již příliš náročné na výrobu a nelze u nich dosáhnout dobré tolerance hodnoty.

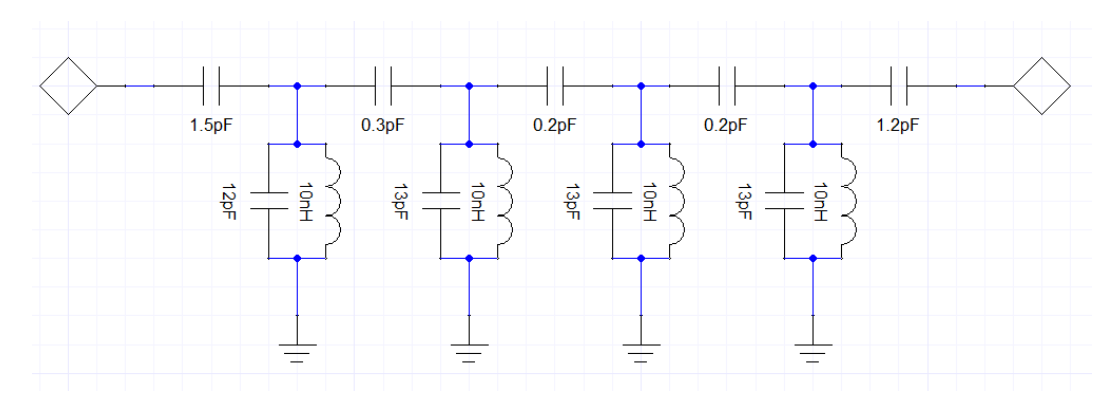

<span id="page-31-0"></span>Obr. 2.12: Schéma filtru s reálnými hodnotami součástek

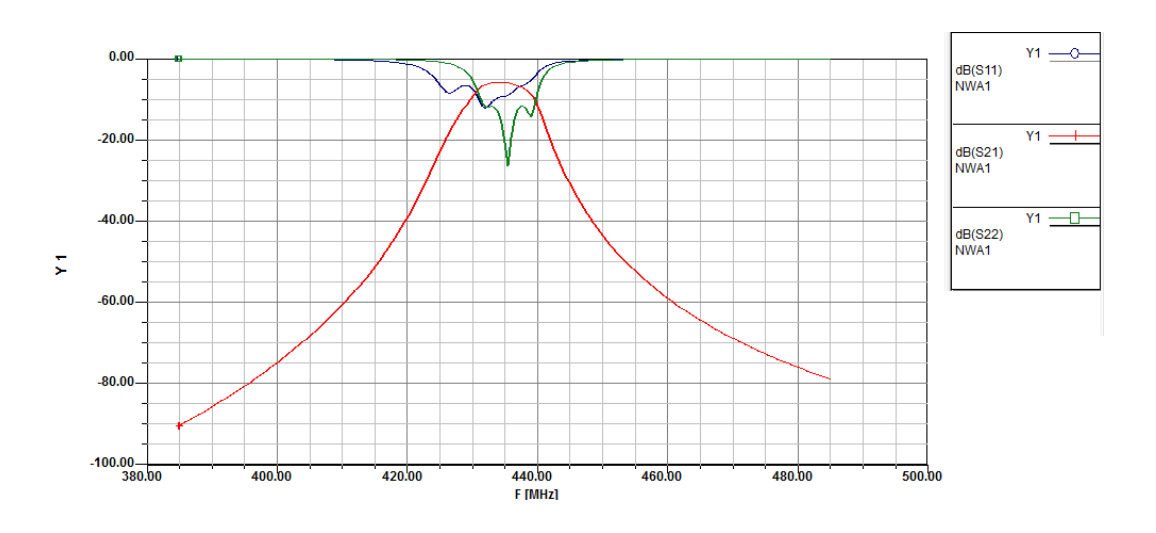

<span id="page-31-1"></span>Obr. 2.13: Simulace reálného filtru

Obr[.2.12](#page-31-0) zobrazuje schéma filtru již s reálnými součástkami a na obr[.2.13](#page-31-1) je provedená simulace. Od teoretického ideálního průběhu se odlišuje a to z důvodů, které jsou uvedeny výše - kvůli změně součástek. Filtr je pátého řádu, Čebyševova aproximace a jeho útlum je 5.83dB. V simulacích jsou znovu zobrazeny pouze s parametry. Šumové číslo filtru je 5.88dB. Tato simulace zde není zobrazena. Hodnota útlumu i šumového čísla je relativně vysoká, lze tedy předpokládat, že použití tohoto filtru by příliš zhoršily vlastnosti zesilovače. Zejména útlum filtru je relativně vysoký. Následný zisk zesilovače by v tomto případě byl přibližně 16dB, sice by se stále držel v mezích určených zadáním, ale použití tohoto filtru by bylo doporučeno pouze v nejkrajnějším případě.

Důvodem velkého filtru může být velký řád filtru - tzn. velký počet součástek. Protože není přesně definovaná selektivita filtru, tj. jeho strmost, je další možností snížit řád. Tento filtr je také výhodný v tom směru, že funguje pouze na zadané frekvenci a nevznikají místa kde filtr také propouští signál. Tento jev vzniká u mikropáskových filtrů a bude rozebrán v další kapitole u Hairpin a interdigitálního filtru.

#### <span id="page-32-0"></span>**2.2.2 Hairpin filtr**

Tento typ filtru byl popsán výše v kapitole [1.2.1.](#page-16-0) Znovu byl použit nástroj Filter Design programu Ansoft Designer. Teoretické simulace filtru jsou na obr[.2.14.](#page-32-1) Filtr byl zvolen jako Butterworthova aproximace třetího řádu, s klasickým připojením. Následně, po přesunutí filtru do reálné simulace na substrátu FR4 bylo nutné upravit šířky a délky rozměrů. Charakteristika filtru byla mimo pracovní frekvenci. Také šířky mezer mezi rezonátory a rameny rezonátorů bylo nutné zvýšit, neboť rozměr byl na hodnotě 0.1mm. Protože konstrukční třída 3 a taktéž většina výrobců pracuje s rozměry nad 0.3mm, byl rozměr zvýšen na tuto hodnotu.

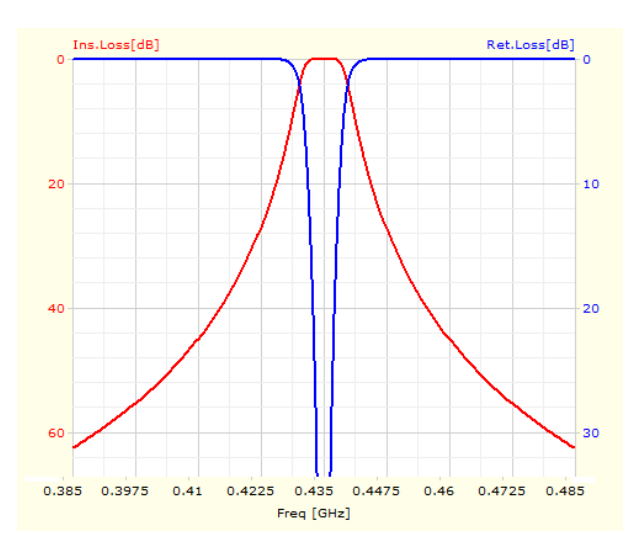

<span id="page-32-1"></span>Obr. 2.14: Teoretická simulace Hairpin filtru

Po změření vzdáleností vyšla délka vedení 9cm. Tento rozměr je příliš velký, bylo přistoupeno k různým úpravám celého filtru. Nástroj Design Tool u tohoto filtru nabízí změnu impedance vedení a změnu hodnoty úrovně spojení. Následným krokem v úpravách byla změna rozměrů celého filtru. Do určité míry se dala udržet pracovní frekvence celého filtru, dokud nebylo dosaženo délky ramen rezonátorů 36mm. Z tohoto ohledu jsou rozměry filtru velmi dobré, ale při šířce vedení ramen rezonátoru 12mm se k rozměrům velmi přidaly i 'U' přechody, které jsou principem Hairipn filtru a navíc se velmi zvedla šířka celé struktury. Praktický návrh plošného spoje, který umožňuje program Ansoft Designer je na obr[.2.15,](#page-33-1) spolu s přibližnými informativními rozměry.

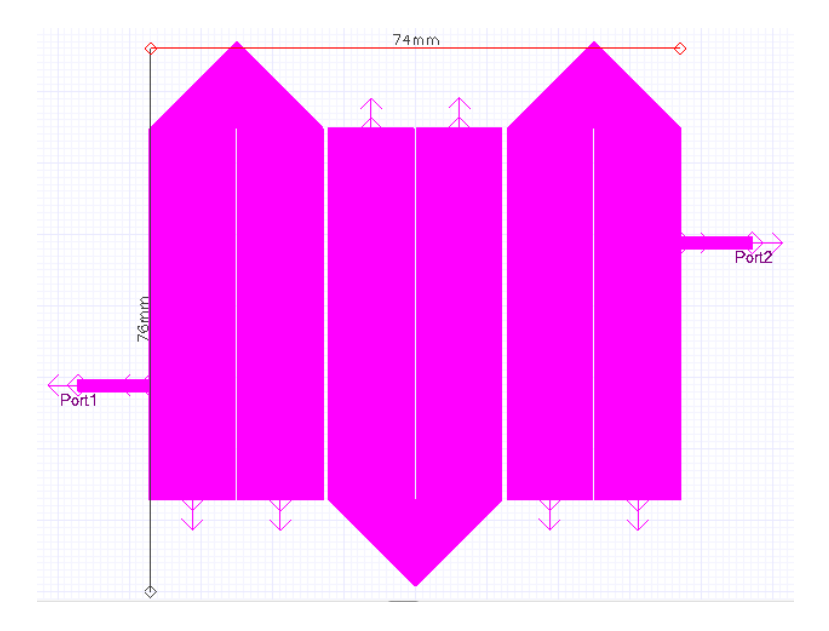

<span id="page-33-1"></span>Obr. 2.15: Navržený Hairpin filtr s přibližnými rozměry

Šířka i délka celé struktury je 74x76mm. Filtr je i po úpravě rozměrů stále příliš velký a pro zadanou pracovní frekvenci se nehodí. Pro úplnost jsou na obr[.2.16](#page-34-0) zobrazené s-parametry tohoto filtru, aby mohly být srovnány s filtrem z vázaných rezonátorů. Vzhledem k tomu, že tento filtr je nižšího řádu, než filtr navrhovaný v kapitole výše, má útlum 1.33dB. Pravděpodobné také je, že není tvořen ze součástek, ale z mikropáskového vedení. Pro potřeby zesilovače by tento filtr byl vyhovující, selektivita není příliš vysoká, ale tento požadavek v zadání nebyl specifikován. Jediným důvodem proč tento filtr nevyužít jsou tedy jeho rozměry, pokud by se měla brát v potaz efektivita výroby a všechny další problémy které díky tomuto nastávají.

Při simulacích, pokud se vyšetřovalo širší pásmo frekvencí (např. od 100MHz do 4GHz), byl potvrzen jev, který nastává u mikropáskových filtrů, které pracují se vzdálenostmi  $\lambda/4$  a jejich násobky. Jak je vidět z obr[.2.17,](#page-34-1) na kterém je zobrazený pouze příklad jedné simulace (obrázek je z průběhu návrhu, kdy se simuloval filtr i s filtrem, proto je přenos vyšší než jedna). Ze simulace je očividné, že filtr přenáší určitá pásma na vyšších frekvencích. Tento jev je způsobený tím, že filtry pracují na délkách */*4 a jejich násobcích. Proto filtr pracuje i na vyšších frekvencích, protože pro tyto frekvence je zrovna délka ramen rezonátoru násobkem délky */*4. Tento jev nelze odstranit a je nutné s ním počítat.

#### <span id="page-33-0"></span>**2.2.3 Interdigitální filtr**

Interdigitální filtr je dostatečně popsán v kapitole [1.2.2.](#page-17-0) V návrhu se postupuvalo stejně jako v předchozích kapitolách, tedy znovu byl použit nástroj Filter Design.

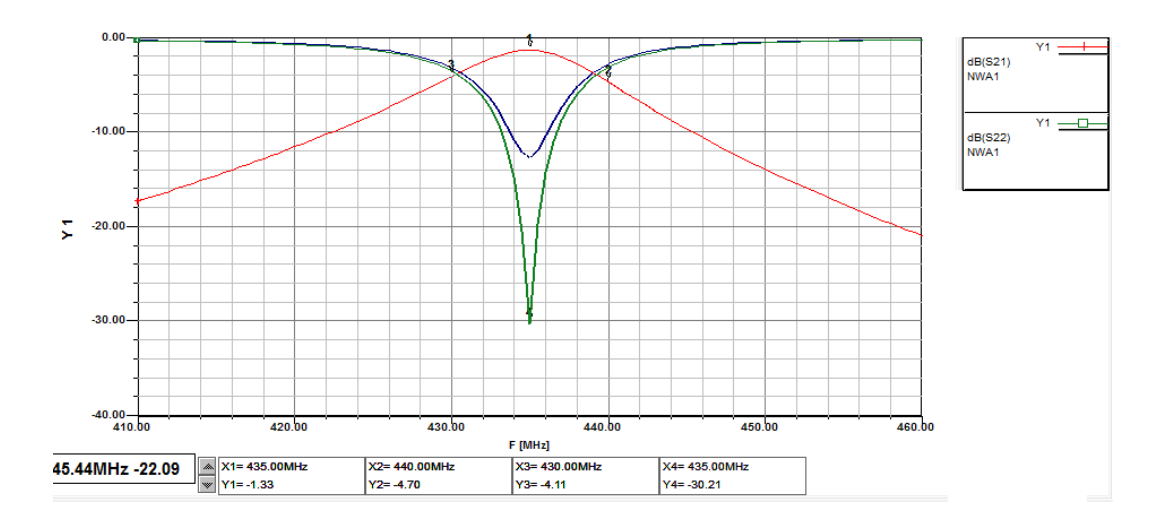

<span id="page-34-0"></span>Obr. 2.16: S parametry navrženého Hairpin filtru

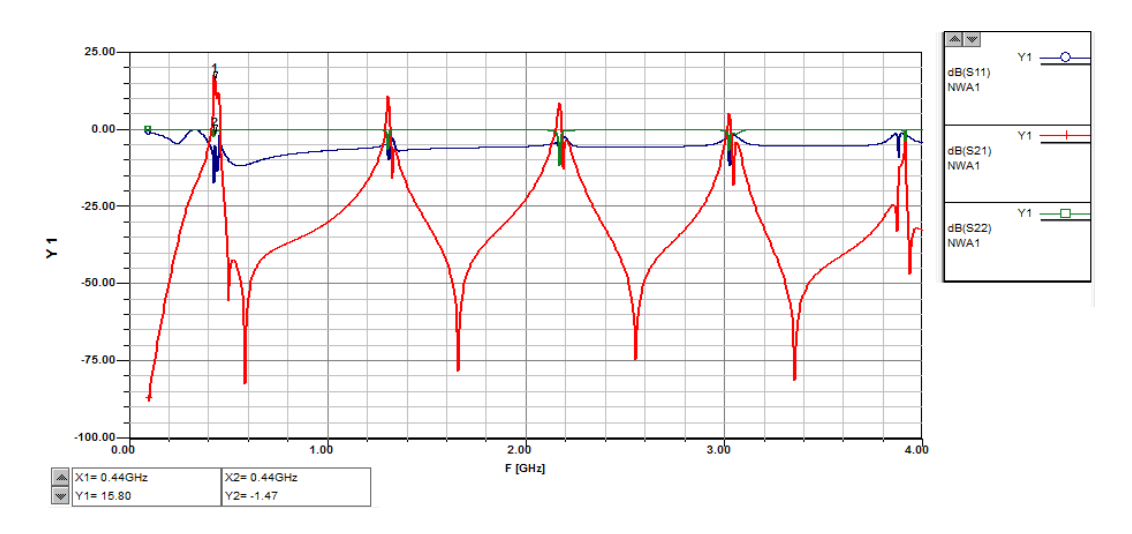

<span id="page-34-1"></span>Obr. 2.17: Širokopásmová analýza filtru

Nastal zde stejný problém jako u Hairpin filtru, tedy že délky mikropáskových vedení byly neúměrně velké. V tomto případě lze ale rozměry vyřešit kondenzátory připojenými na jednu stranu filtru, čímž je dosaženo velkého zkrácení. Pokud by bylo třeba filtr ladit, je možné použít kapacitní trimry, ale je to velice choulostivá operace, tudíž se pro tento návrh nevyužije. Teoretické simulace jsou na obr[.2.18.](#page-35-0) Filtr je znovu Butterworthova aproximace třetího řádu, s klasickým připojením vedení. Po vložení teoretických rozměrů bylo znovu třeba upravit hodnoty kondenzátorů a rozměry vedení na realizovatelné hodnoty. Pracovní oblast bylo třeba změnit na požadovanou frekvenci, neboť se lišila od teoretického návrhu přibližně o 100MHz. Výsledný návrh plošného spoje filtru je na obr[.2.19.](#page-35-1) Je to pouze výstup z Ansoft Designeru a tedy pouze ilustrativní. Pro potřeby výroby není dostačující, kondenzátory zde jsou pouze naznačené. Bylo třeba do simulace zahrnout i šířku připojovaných vedení a jejich

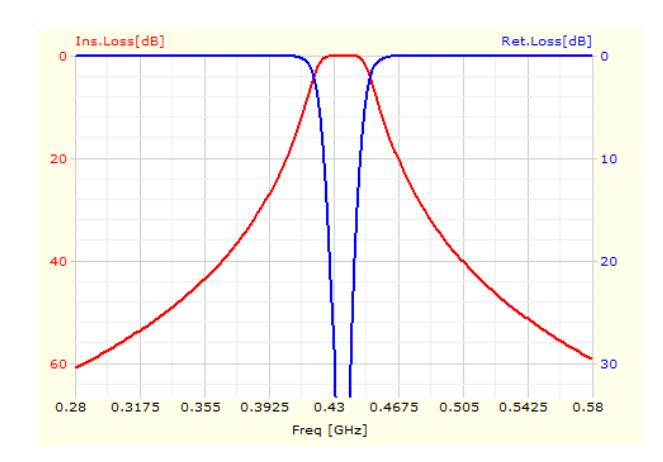

<span id="page-35-0"></span>Obr. 2.18: Teoretická analýza kombinovaného filtru

vliv na parametry filtru. Následně bylo třeba drobných úprav, aby filtr měl stále stejné parametry. Délka vedení neměla na parametry vliv, šířka ano. Tento rozměr byl převzatý z již v té době vytvářené desky plošných spojů.

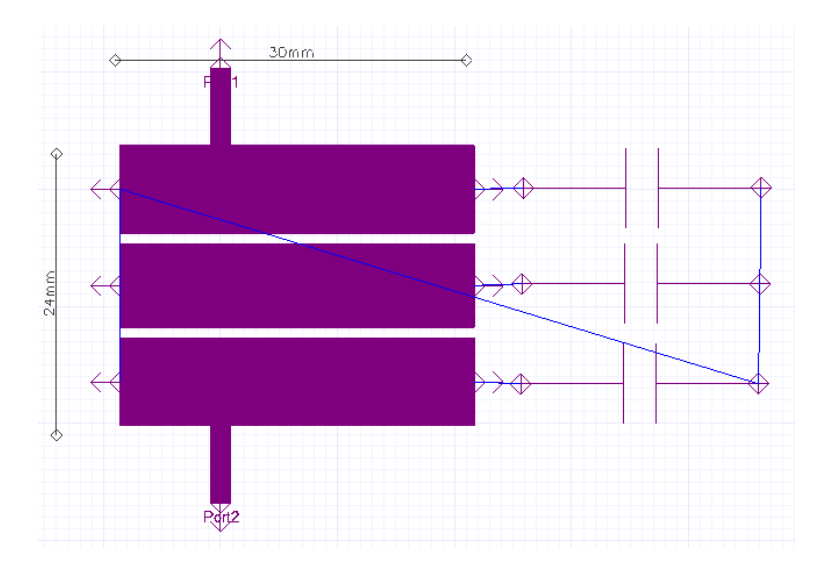

<span id="page-35-1"></span>Obr. 2.19: Navržený kombinovaný filtr s přibližnými rozměry

Rozměry filtru jsou příznivější než u Hairpin filtru. šířka celé struktury je přibližně 30mm a délka 24mm (vstupní a výstupní vedení se do rozměrů struktury nezapočítávalo). Rozměry jsou tedy více jak poloviční od rozměrů Hairpin filtru. Šíčka jednotlivých mikropáskových rezonátorů je 7.5mm, délka 30.4mm. Kondenzátory mají hodnotu 27 a 47pF, filtr je symetrický, proto krajní kondenzátory mají hodnotu 27pF a prostřední 47pF. Šírka prostředního rezonátoru je 7.2mm a je tedy mírně odlišná od ostatních rezonátorů.

Provedená simulace filtru je na obr[.2.20.](#page-36-0) Kombinovaný filtr má ještě nižší útlum než Hairpin filtr. Hodnota útlumu je 0.88dB. Strmost filtru je nižší, filtr není přesně

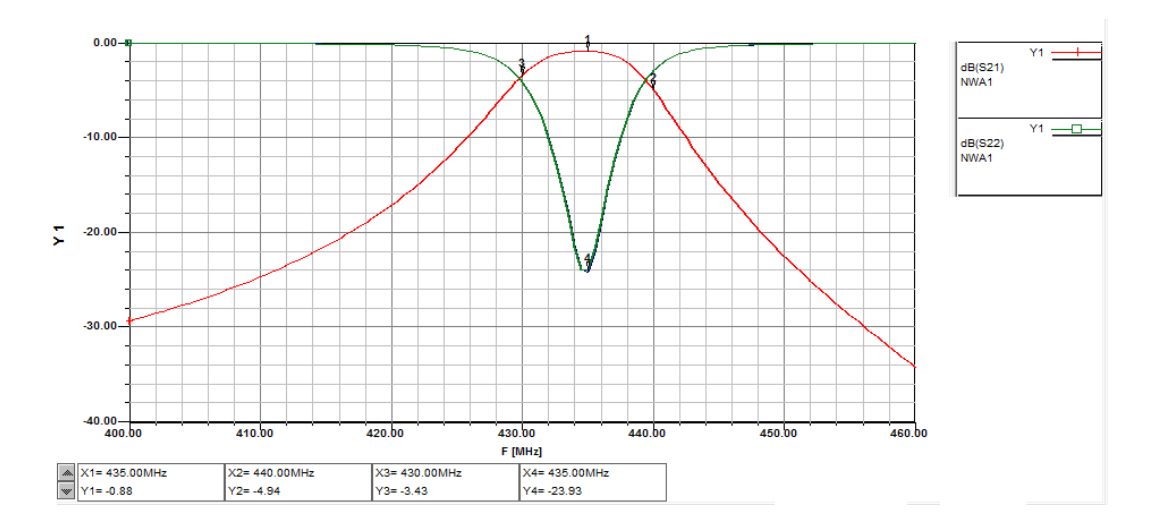

<span id="page-36-0"></span>Obr. 2.20: S parametry navrženého kombinovaného filtru

symetrický. Vzhledem k nízkému útlumu mu bylo dáno přednost před filtrem z vázaných rezonátorů a vzhledem k polovičním rozměrům byl upřednostněn před Hairpin filtrem. Tento filtr také trpí jevem, který byl popsán u Hairpin filtru, tedy že přenáší i určité vyšší frekvence.

Pro potřeby tohoto návrhu tedy byly navrženy tři filtry. Po přezkoumání vlastností všech tří byl vybrán kombinovaný filtr. V zapojení bude zařazen až za zesilovač.

V souladu se zadáním bylo potřeba zapojit filtr na vstup zesilovače. Předchozí tvrzení tedy neodpovídá požadavkům zadání, bylo nutno přepracovat návrh filtru, tak aby měl co nejnižší útlum, tedy i co nejnižší šumové číslo.

Proto byl přepracován kombinovaný filtr. Jak udává tabulka [2.1,](#page-37-0) pro dosažení šumového čísla, které je možné u předchozí architektury, by bylo potřeba zkonstruovat prakticky ideální filtr se zesílením, které by bylo rovno jedné. Tohoto parametru není z fyzikálního hlediska možné dosáhnout. V tabulce jsou hodnoty zesílení filtru  $G_{Atilt}$  spolu se šumovým číslem  $NF_1$ , které reprezentuje architekturu zesilovače s filtrem na výstupu a šumovým číslem  $NF_2$ , reprezentující architekturu s filtrem na vstupu zesilovače.

Problém nastal v samotném Friisově vztahu [1.11.](#page-14-1) Pokud by byl nejdříve zařazen zesilovač, příspěvek filtru, který je reprezentován prvním zlomkem, by byl minimalizován velkým ziskem zesilovače. V opačném případě, pokud je filtr zařazen před zesilovač, tento zlomek je posílen tím, že zisk filtru je nižší než jedna. Všechny hodnoty v tabulce [2.1](#page-37-0) jsou uvedeny v decibelech, v samotném Friisově vztahu je nutné pracovat s bezrozměrnými jednotkami. Výpočty jsou pouze orientační a slouží k ověření problematiky šumového čísla. Byly provedeny v programu Microsoft Exel.

Upravený kombinovaný filtr je na obr[.2.21.](#page-38-0) Zmenšením mezer mezi rezonátory, zvýšením šířky středního rezonátoru a volbou jiných kondenzátorů na koncích rezo-

| $G_{Afilt}[dB]$ | $NF_1[dB]$ | $NF_2[dB]$ |
|-----------------|------------|------------|
| $-0, 81$        | 0,257587   | 1,062278   |
| $-0,76$         | 0,257270   | 1,010266   |
| $-0, 71$        | 0,256960   | 0,958869   |
| $-0,66$         | 0,256658   | 0,908074   |
| $-0, 60$        | 0,256363   | 0,857866   |
| $-0, 56$        | 0,256074   | 0,808232   |
| $-0, 51$        | 0,255792   | 0,759159   |
| $-0, 46$        | 0, 255516  | 0,710634   |
| $-0, 41$        | 0, 255246  | 0,662645   |
| $-0, 36$        | 0,254982   | 0,615180   |
| $-0, 32$        | 0,254723   | 0,568229   |
| $-0, 27$        | 0,254470   | 0,521780   |
| $-0, 22$        | 0,254223   | 0,475823   |
| $-0, 18$        | 0,253980   | 0,430346   |
| $-0, 13$        | 0,253743   | 0,385341   |
| $-0,09$         | 0,253510   | 0,340798   |
| $-0,04$         | 0,253282   | 0,296707   |

<span id="page-37-0"></span>Tab. 2.1: Aplikace Friisova vztahu

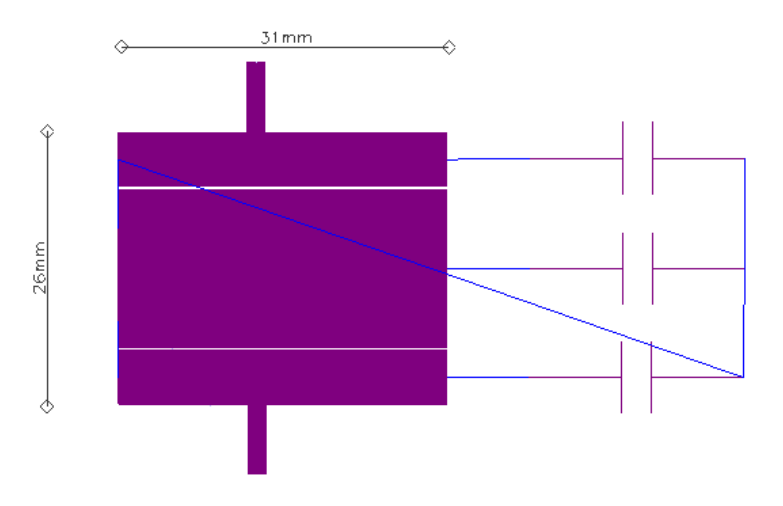

<span id="page-38-0"></span>Obr. 2.21: Druhá verze navrženého kombinovaného filtru s přibližnými rozměry

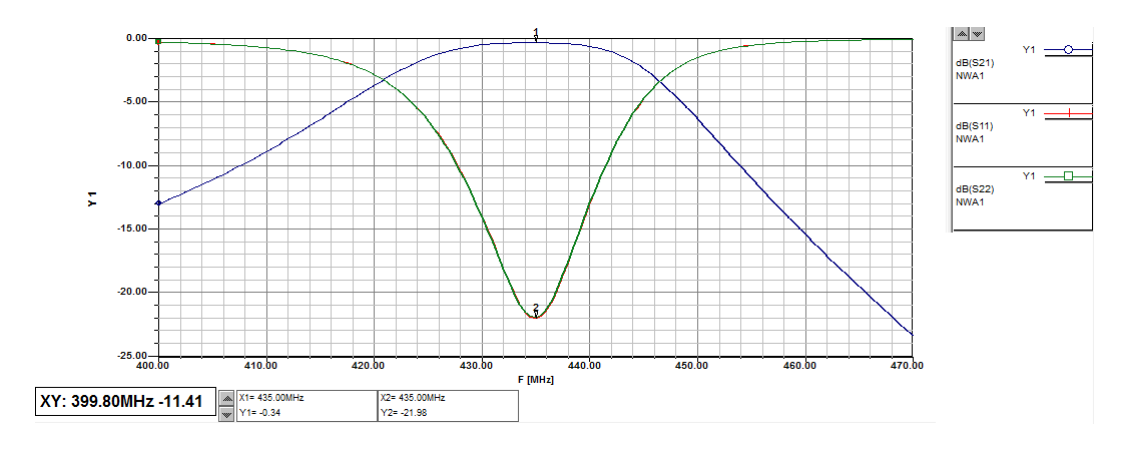

<span id="page-38-1"></span>Obr. 2.22: S parametry druhé verze kombinovaného filtru

nátorů bylo dosaženo teoretického útlumu −0*,* 34dB. Je nutné předpokládat, že při reálném měření bude tato hodnota vyšší.

Z hodnot, které jsou uvedené v tabulce, je možné předpokládat teoretické šumové číslo zesilovače při této architektuře (filtr - zesilovač) přibližně 0,6dB. Rozměry filtru jsou velmi podobné první verzi, na desce plošných spojů tedy nedojde k výrazné změně velikosti. Selektivita filtru je v tomto případě horší než u původní verze a je možné, že přizpůsobení vstupu a výstupu filtru na standardní hodnotu 50Ω nebude úplně přesné, toto může ovlivnit parametry celého zesilovače.

Po změření a úpravách zesilovače, které byly nejprve provedeny v simulacích vyšlo, že výsledný filtr bude mít útlum přibližně -0,28dB.

#### <span id="page-39-0"></span>**2.3 Simulace celého řetězce**

Pro kompletní analýzu návrhu je třeba provést znovu simulaci, s již připojeným filtrem a tím ověřit, že návrh odpovídá zadaným parametrům. Simulace jsou uvedeny v příloze A. Tyto výsledky budou následně porovnávány se změřenými parametry reálného zesilovače.

Na obr[.A.8](#page-53-0) jsou finální s parametry. Zesilovač má zisk 22dB. To je sice o 2dB více než je požadováno zadáním, ale je možné, že v reálném měření bude nižší, v důsledku ztrát na vedení, které přímo do simulace zesilovače nebylo implementováno pro velkou náročnost a nutnost předběžného návrhu desky plošných spojů. Program Ansoft Designer i tyto simulace umožňuje. Selektivita není symetrická, což vyplývá už ze samotné nesymetričnosti filtru. S parametry samotného zesilovače bez filtru měly přenos nejvyšší na hodnotě přibližně 300MHz, po použití filtru byl tento problém vyřešen. Zesilovač je na výstupu přizpůsobený, hodnota -22.69dB parametru S22 znamená, že se hodnota impedance na výstupu zesilovače velmi přibližuje standardním 50Ω.

Šumové číslo celého zesilovače (Obr[.A.9\)](#page-53-1) má hodnotu 0.3dB, oproti simulaci samotného zesilovače se tedy zvýšilo pouze o 0.05dB, byla tedy potvrzena platnost Friisova vztahu. Poku by byl zesilovač zařazen za filtr, šumové číslo by se neúměrně zvýšilo bez ohledu na hodnotu šumového čísla samotného zesilovače. Pro kontrolu šumového přizpůsobení bylo vykresleno i minimální šumové číslo celého zesilovače, což znovu potvrzuje šumové přizpůsobení.

Pro druhou verzi filtru jsou grafy s parametrů a šumového čísla na obrázcích [A.10](#page-54-0) a [A.11.](#page-54-1) Oproti první verzi jsou zde odlišné výsledky. Zesilovač není tolik selektivní, zisk je na podobné úrovni jako u první verze a šumové číslo je na hodnotě 0.58dB. Jelikož bylo potřeba upravovat filtr na vstupu, zesilovač funguje už od frekvence 420MHz.

Ze všech simulací lze udělat závěr, že druhá verze zesilovače má horší vlastnosti, jak z pohledu selektivity, tak z šířky pásma a také šumového čísla. Pro potřeby filtrů na vstupu vysokofrekvenčních zesilovačů by bylo nutné dosahovat velice malých útlumů, aby se dosáhlo malého šumového čísla a není jisté, zda by tyto úpravy ještě více nezasáhly do selektivity zesilovače.

#### <span id="page-39-1"></span>**2.4 Návrh desky plošných spojů**

Deska plošných spojů vysokofrekvenčního zesilovače je vyrobena ze substrátu FR4, oboustranného, má tedy dvě vrstvy. Tloušťka mědi byla zvolena 18µ. Dle optimálního návrhu desky je spodní strana tvořena zemnící plochou a vrchní stranu tvoří signálová část. Spojení mezi signálovou a zemnící plochou jsou tvořené pokovenými

otvory. Při návrhu desky bylo vycházeno z dokumentů [\[8\]](#page-47-8) a [\[7\]](#page-47-4). V těchto aplikačních příkladech firma AVAGO používá univerzální návrhové desky, které má vytvořené pro všechny své aplikační příklady.

Při návrhu desky je třeba dodržovat určitá pravidla, která platí pro vysokofrekvenční desky. Součástky jsou co nejblíže k sobě, na desce by neměly být signálové cesty zalomené do pravých úhlů, aby na těchto strukturách nevznikaly nežádoucí odrazy. Program Ansoft Designer nabízí možnost vytvoření desky plošných spojů a jejich simulaci, nepodporuje ale export dat, která jsou používána pro výrobu. Z tohoto důvodu byla deska navržena v programu Eagle, což je program určený přímo pro kreslení desek plošných spojů. Ansoft Designer také nemá velkou podporu v knihovnách součástek, které obsahují důležitou položku - rozměry pouzder a umístění pájecích plošek u těchto součástek.

Pro dodržení co nejvíce souvislé zemnící plochy jsou v návrhu použity SMD součástky. Ty umožňují velkou minimalizaci desky a také možnost vedení signálu pouze po jedné straně desky. Vzhledem k tomuto faktu na desce nevznikají zbytečné zemnící smyčky. Pro pouzdra rezistorů, cívek a kondenzátorů je zvolené pouzdro 0805.

Pro připojení externích zařízení k desce jsou zvolené konektory SMA, které se hojně ve vysokofrekvenční technice používají. Impedance konektorů je normovaná a její hodnota je 50Ω. Filtr a veškeré vedení bylo nutno nakreslit pomocí polygonů, neboť klasické kreslení měděných vedení v programu Eagle nepodporuje kreslení složitých tvarů a planárních struktur.

U obvodů pro nastavení pracovního bodu by po následném oddělení, které je provedeno v návrhu, neměl být přítomný žádný vysokofrekvenční signál, není zde tedy potřeba striktně dodržet pravidla návrhu desky pro vysokofrekvenční aplikace. Pro komplexnost návrhu je to ale výhodnější. Napájecí vedení pro 5V stejnosměrného napětí je rozměrnější, z důvodu připojení napájecích vodičů. Na desce není zahrnut stabilizátor napětí (možnost použití obvodu LM7805), předpokládá se externí napájení. Pokud by obvod byl rozsáhlejší a různé části by byly napájeny různým napětím, bylo by výhodnější stabilizátor napětí do schématu zahrnout. Schéma z programu Eagle a tabulka součástek jsou uvedeny v příloze B. Všechny součástky použité v zapojení jsou vybrány z databáze firmy Farnell, která jako jediná měla všechny dostupné součástky s požadovanými hodnotami ve svém katalogu.

Obr[.B.1](#page-55-1) zobrazuje kompletní schéma zesilovače nakreslené v programu Eagle. Tento program neumožňuje kreslení planárních struktur ve schématu, filtr na výstupu je zde zobrazen nejjednodušeji jak to bylo možné, aby byla zachována funkčnost a bylo by možné filtr nakreslit. Indukčnosti připojené k elektrodám Source tranzistoru ATF 54143 jsou tvořené, jak už bylo řečeno výše, planárním vedením. Toto vedení je k zemnící ploše připojeno pomocí krátkého úseku vedení a zemní plocha je vyvedena po celé délce planárních indukčností. Pokud by při oživování tranzistor nebyl stabilní, je možné pomocí kapky cínu vzdálenosti snížit a pravděpodobně změnit stabilitu zesilovače. Protože ale deska bude vyrobena i s nepájivou maskou, bude tento proces obtížnější.

Pro druhou verzi je schéma zesilovače identické, pouze filtr je tedy zařazený na vstup zesilovače.

Po dokončení návrhu byly z programu Eagle vyexportovány všechny potřebné dokumenty pomocí CAM procesoru. Byly to soubory GERBER pro jednotlivé vodivé plochy, společně s prokovenými otvory. K těmto souborům byly přidány další plochy definující nevodivou vrstvu a pocínované plochy pro připájení součástek. Další soubory EXCELLON byly vyexportované jako souřadnice pro vrtačku. Jednalo se o prokovené otvory a otvory neprokovené (otvory pro montáž distančních sloupků). Tyto dva druhy od sebe musely být oddělené, aby byly nezaměnitelné.

Výroba desky byla zadána ve firmě PragoBoard. Výstupy CAM procesoru jsou provedené pomocí skriptů, které jsou k dostání přímo na stránkách firmy a následně bylo vše zabaleno do archivního souboru a odesláno. Materiál dielektrika desky, jak je uvedeno výše, byl zvolen jako FR4, vodivé cesty jsou z mědi. Tloušťka dielektrika je 1.5mm, tloušťka vodivých cest je  $18\mu$ m. Zesilovač nebude realizovaný do odstíněné krabičky, pokud by tomu tak bylo, lze i tento parametr zahrnout do simulací.¨

Druhá verze desky je na obrázcích [B.4](#page-57-1) - vrstva TOP a [B.5](#page-57-2) - vrstva BOTTOM. Filtr je tedy zařazený před zesilovací část, technologie výroby je stejná jako u předchozí desky, výroba byla znovu zadaná firmě PragoBoard. Na obou deskách je aplikovaná nepájivá maska, u první verze bylo navíc použité pokovení pájených spojů bezolovnatou vrstvou HAL. Druhá verze má pájené plošky ošetřené chemickým zlacením. Druhá verze má navíc cívky v emitoru tranzistoru bez nepájivé masky, lze tedy zesilovač mírně upravovat, tedy kapičkami cínu snižovat délky planárních cívek.

Seznam součástek je uveden v tabulce [B.1,](#page-56-1) kde v závorce jsou uvedeny změny, které byly provedeny pro určitou součástku v druhé verzi desky.

### <span id="page-42-0"></span>**3 MĚŘENÍ A REALIZACE ZESILOVAČE**

První vyrobená verze desky byla vadná. Jednalo se o chybu při exportování dat pomocí CAM procesoru, navzdory faktu, že tento skript je přímo stažený ze stránek PragoBoardu. Více jak polovina (oproti návrhu) vodivých cest chyběla. Deska byla objednaná znovu a přišla již v pořádku. Vrchní strana nezapájené desky je na obr[.B.6.](#page-58-0) Zapájená deska je na obr[.B.7.](#page-58-1)

Druhá verze desky s filtrem na vstupu zesilovače je na obr[.B.8](#page-59-0) a zapájená deska na obr[.B.9.](#page-59-1)

Prvním krokem při měření zesilovače byla kontrola nastavení pracovního bodu. Obě desky měly shodné parametry. Celý zesilovač po připojená na stejnosměrných 5V vykazoval odběr 64mA u první verze a 63mA u druhé verze. Vzhledem k naprosto stejným součástkám a celého zapojení zesilovače lze mluvit o toleranci součástek.

Mezi elektrodami Drain a Source bylo naměřeno 3.001V u první verze a 3,034V u druhé, na elektrodách Gate a Source 0.509V u první verze a 0,533V u druhé. Pro změření proudu tranzistorem byl vybrán rezistor R7 o hodnotě 25Ω. Výsledný proud  $I_{DS}$  vypočítaný podle Ohmova zákona byl u první verze 58,88mA. Stejný postup byl aplikován na druhou verzi. Výsledkem byl proud 57,84mA. Pracovní bod zesilovače je tedy u obou verzí nastaven dobře. Hodnoty se mírně liší, což může být dáno samotnou tolerancí hodnot součástek.

Na obr[.3.1](#page-43-0) je změřený vyrobený zesilovač s tranzistorem ATF 54143, první verze desky. Z obrázku je očividné, že zesilovač je navržený správně, pouze filtr na výstupu není správně naladěný na frekvenci 435MHz, ale na nižší frekvenci. Výsledkem měření je, že zesilovač zesiluje na frekvenci 382MHz s přenosem 18,92dB. Frekvence je přibližně o 50MHz nižší než zadaná pracovní frekvence. Tento stav je zaviněn špatně naladěným filtrem. Dále je na grafu vidět, že rezonátory filtru mají mezi sebou kritickou vazbu. Tento jev může být způsobený špatným výběrem kondenzátorů. Zesilovač byl změřený na vektorovém analyzátoru Rhode a Schwarz ZVA/B.

Zesilovač má na tomto kmitočtu teoretický zisk 23,65dB, tedy zisk reálného zesilovače se od teoretického liší o 4,73dB, pokud bereme v potaz i útlum filtru.

První verze zesilovače, i když se neshoduje se zadáním, byla změřena jako testovací jednotka, kvůli zjištění zda je návrh v pořádku.

Druhá verze zesilovače na obr[.3.2](#page-44-0) je také změřena na vektorovém analyzátoru Rhode a Schwarz ZVA/B. Zesilovač má nižší útlum než v první verzi (přibližně 16,5dB). Jelikož je navržený naprosto stejně jako první verze, jedním důvodem jiného zisku může být tolerance součástek. Hlavně u indukčností a kapacitorů se tento jev může projevit nejvíce. Dalším důvodem může být, že navržený filtr má vyšší útlum, což by při takové změně způsobilo neúměrně velké šumové číslo. Filtr z vázaných rezonátorů je posunutý od pracovní frekvence ještě níže.

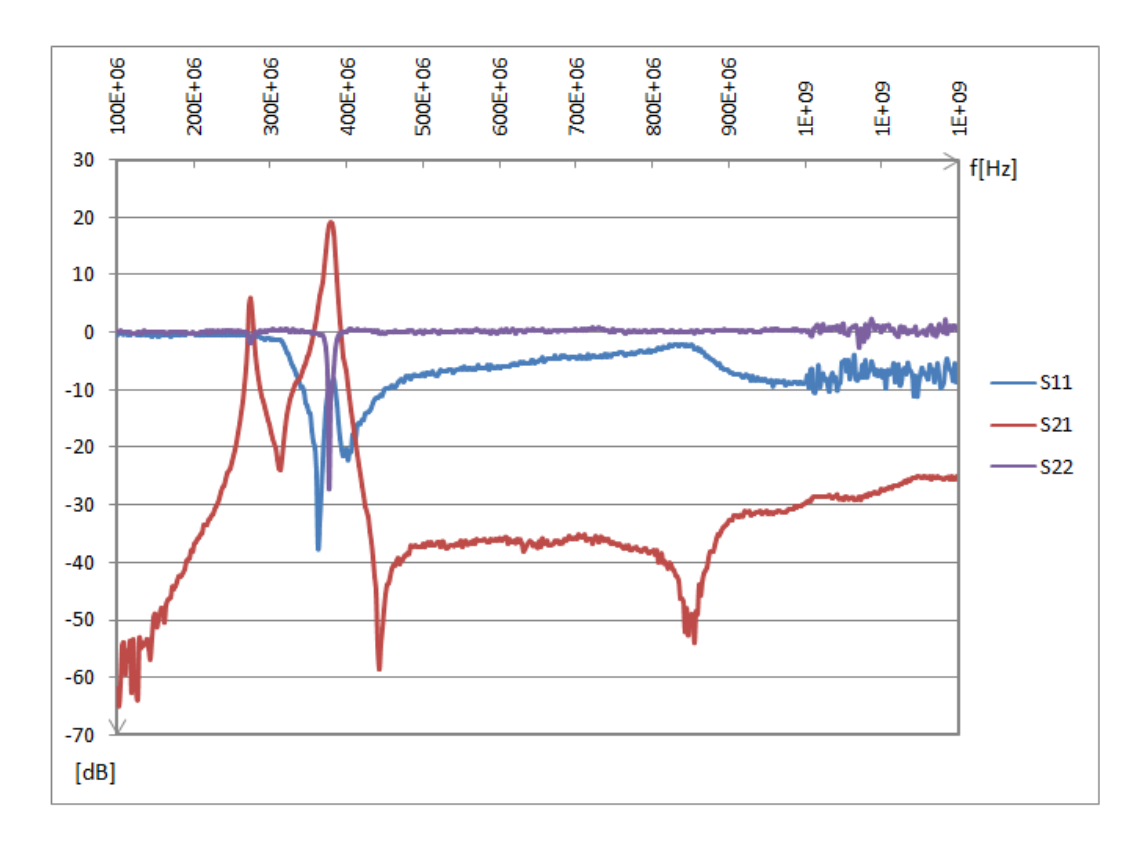

<span id="page-43-0"></span>Obr. 3.1: Změřené s-parametry prvního zesilovače

V dalším kroku byly upravovány samotné hodnoty kondenzátorů, které zakončují rezonátory. Jiné způsoby, které by nevedly k novému vyrobení desky nebyly účinné a parametry filtru ještě více zhoršily.

Na obr[.3.3](#page-44-1) je konečná verze zesilovače. Hodnoty kondenzátorů se změnily na 57pF a 20pF. Tímto bylo dosaženo pracovní frekvence 400MHz a zisku 16,4dB. Ohledně zisku je zesilovač stále v mezích, které definuje zadání. Pokusy o přeladění filtru na 435MHz byly neúspěšné. Tento fakt je dán samotnými hodnotami kondenzátorů. Měření bylo provedeno na vektorovém analyzátoru Agilent E5071C.

Šumové číslo zesilovačů nebylo změřeno pro nedostatek měřících přístrojů.

Reálný změřený zesilovač tedy nepracuje přesně na pracovní frekvenci ale přibližně v pásmu 395-405MHz. Ve středu pracovního pásma má zisk 16,4dB. Rozdíl od pracovní frekvence může být způsoben buď špatným návrhem zesilovače (od teoretických simulací se průběhy příliš neliší, pouze je posunutá frekvence), nebo samotnou tolerancí součástek a navíc může být způsoben samotným substrátem FR4 a tolerancí jeho permitivity.

Pokud by bylo pokračováno v úpravách filtru kondenzátory, bylo by nutné objednat speciální kondenzátory s příliš neuspokojivou tolerancí hodnoty. Pro příliš malé hodnoty kondenzátorů je tento fakt velmi důležitý, navíc každá odchylka kapacity kondenzátoru má velký vliv na výsledné parametry celého filtru.

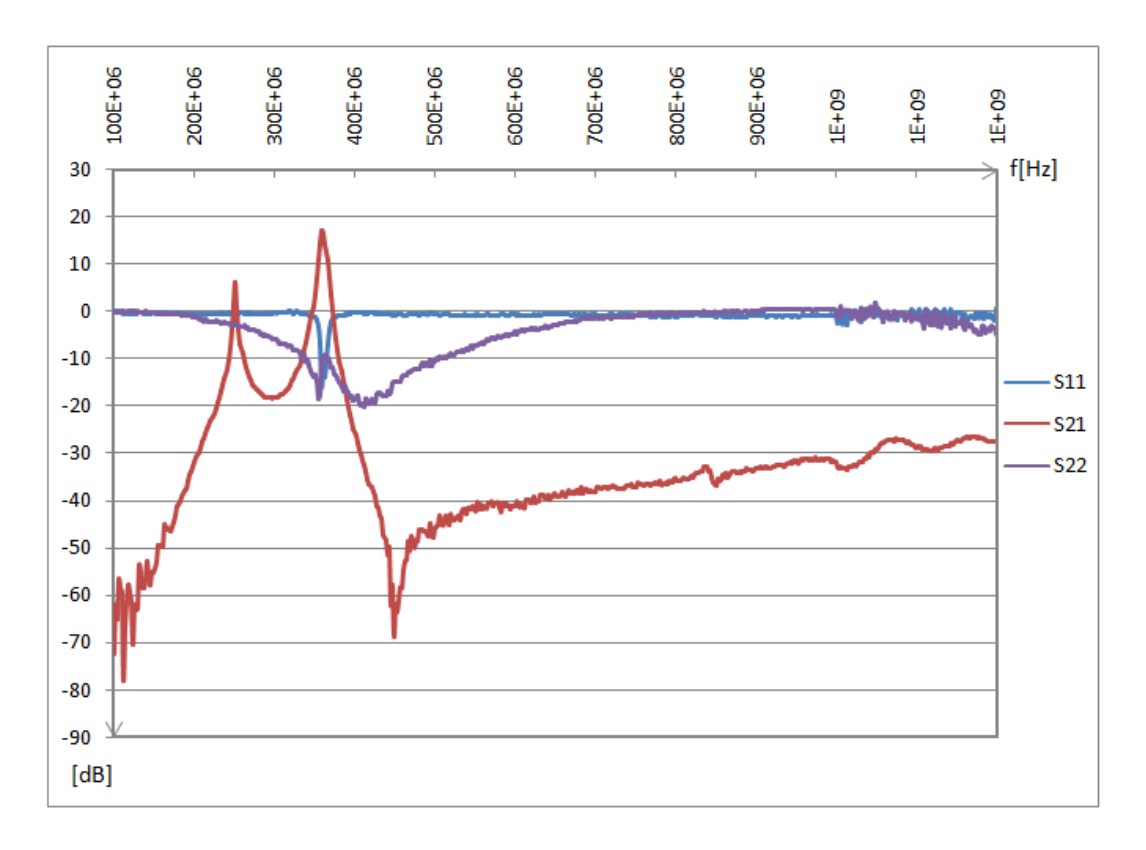

<span id="page-44-0"></span>Obr. 3.2: Změřené s-parametry druhého zesilovače

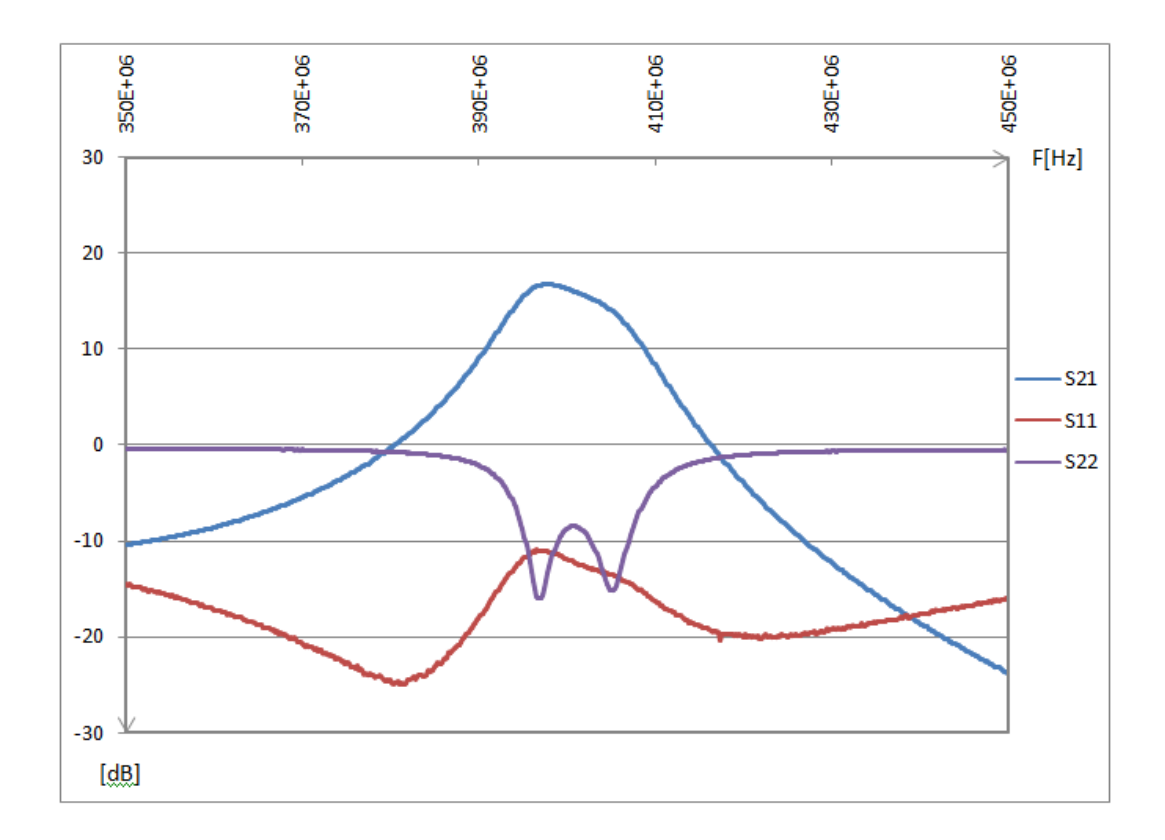

<span id="page-44-1"></span>Obr. 3.3: Změřené s-parametry konečné verze druhého zesilovače

### <span id="page-45-0"></span>**4 ZÁVĚR**

V první části práce byl řešen samotný zesilovač, jeho stabilizace, připojení obvodů pro nastavení pracovního bodu. Pro tento návrh je využito aktivní nastavení pracovního bodu pomocí tranzistoru BCV62C. S předpokladem, že celý obvod bude brán jako předzesilovač byla zvolena pracovní třída zesilovače A. Návrh je postaven na tranzistoru ATF 54143. Dle parametrů dodaných výrobcem, hodnoty pracovního bodu jsou zvolené tak, aby zesilovač měl nízký šum a přijatelný zisk. Stabilizace zesilovače je zajištěna třemi způsoby. Prvním je podélný rezistor na výstupu tranzistoru, následně jsou zařazené malé induktance tvořené planárně do elektrod Source a posledním krokem stabilizace je připojení obvodů nastavující pracovní bod. Bylo vycházeno z aplikačních dokumentů dostupných na stránkách firmy AVAGO.

Vzhledem k definici zesilovače (nízkošumový) a vzhledem k optimálnímu přenosu výkonu byl vstup zesilovače přizpůsoben šumově a výstup výkonově. Je to standardní postup návrhu. Nástroj Smith Tool, dostupný v programu Ansoft Designer SV2 zjednodušil přizpůsobení na jednoduché a lehce realizovatelné provedení. Dosažené výsledky jsou diskutovány výše, v kapitole, která se zabývá pouze návrhem zesilovače.

Pro návrh filtru byly realizovány tři filtry. Interdigitální, Hairpin a filtr z vázaných rezonátorů. Porovnáním výsledků simulací jednotlivých filtru a přihlédnutím k výrobním a praktickým aspektům (rozměry planárních struktur) byl nejvhodnější interdigitální filtr. Jeho vlastnosti a simulace jsou spolu s ostatními navrženými filtry uvedené v kapitole 2.2. S útlumem filtru bylo počítáno již při návrhu samotného zesilovače. Selektivita nebyla řešená, pro minimalizaci desky plošných spojů byly volené nejnižší řády filtrů, pouze u filtru z vázaných rezonátorů byl řád vyšší, což se projevilo na vložném útlumu. Program Ansoft Designer SV2 umožňuje samotný návrh filtrů pomocí interního nástroje Filter Design.

Simulace provedené pro celý řetězec, stejně jako výsledky jsou uvedené v kapitole 2.3.

Program Ansoft Designer je výhodný pro návrh vysokofrekvenčních aplikací, obsahuje nástroje které zjednodušují a urychluj í práci. Pro velkou flexibilitu je možné s ním navrhnout široké spektrum aplikací od vysokofrekvenčních zesilovačů, filtrů, děličů výkonu a dalších. Simulaci samotného filtru by bylo výhodnější provést např. v programu Ansoft HFSS, který umožňuje reálnější provedení simulace.

Pří návrhu desky plošných spojů byly použity pravidla pro návrh vysokofrekvenčních desek a nejvíce se vycházelo znovu z aplikačních příkladů od firmy AVAGO. Pro návrh byl použit program Eagle, který se hodí pro jednodušší aplikace. Při návrhu složitějších planárních struktur se začínají objevovat nedostatky programu, hlavně při kreslení filtrů z vázaných rezonátorů, kdy je třeba programu nastavit

různé parametry, které se při návrhu klasických desek nevyužívají. Z hlediska EMC nebyla deska řešená. Program sice nabízí možnost kreslení vícevrstvých desek, ale pro rozsáhlejší návrhy je kreslení cest v různých vrstvách již obtížnější a časově náročnější.

Byly vyrobené a změřené dvě verze zesilovače. První s filtrem zařazeným za zesilovač. Tato architektura má zisk 18,92dB, pracovní frekvence je ale posunutá mimo zadanou frekvenci 435MHz. Tento je může být způsoben tolerancí součástek (především kondenzátorů), nebo samotnou tolerancí permitivity substrátu FR4. Také je nutno brát v potaz chybu při návrhu filtru.

Druhá verze zesilovače s filtrem zařazeným před zesilovač, což je v souladu se zadáním, má nižší zisk (16,4dB). Frekvence byla vyladěna na pracovní frekvenci 400MHz. Tento parametr není v souladu se zadáním, odchyluje se od zadané frekvence o 35MHz. Další ladění filtru by si žádalo změnu desky plošných spojů a hodnoty součástek, které by bylo obtížné sehnat, nehledě na vysokou toleranci kapacity těchto součástek.

Obě verze zesilovače jsou funkční, nehledě na nesprávně naladěné filtry na vstupu a výstupu zesilovačů. Pracovní body byly nastaveny s dostatečnou přesností a při dlouhodobějším měření se neměnily. Dalším krokem by mohlo být testování stability pracovního bodu na změně teploty, kdy by se deska mohla ohřívat nebo ochlazovat v teplotní komoře.

Zařazení filtru před zesilovač klade velmi vysoké nároky na kvalitu tohoto filtru. Dle teoretických výpočtů by muselo být dosaženo velmi malého útlumu filtru. Pokud by bylo nutno dosáhnout výsledků, které by byly podobné simulacím první verze zesilovače, musel by útlum filtru být nulový, tedy musel by se vytvořit ideální filtr. Z pohledu šumového čísla je tedy výhodnější zařazovat filtr až za zesilovač.

Měření šumového čísla nebylo provedeno ani na jedné verzi zesilovače, tento fakt tedy nebylo možné ověřit. Lze pouze předpokládat vzhledem k rozdílu zesílení mezi verzemi zesilovače, že druhý filtr má i přes provedené simulace velký útlum, ale tento fakt by bylo třeba ověřit buď změřením samotného filtru, nebo vyrobením více desek od každé verze. Provedením série měření na každé desce by následně mohl být eliminován vliv tolerance součástek. Pokud by měl filtr v druhé verzi zesilovače velký útlum, projevilo by se to velmi na šumovém čísle celého zesilovače, jak již bylo vysvětleno v kapitole 2.2.3.

#### **LITERATURA**

- <span id="page-47-6"></span><span id="page-47-0"></span>[1] HANUS, S., SVAČINA, J. *Vysokofrekvenční a mikrovlnná technika.* Skriptum. Brno: FEKT, VUT v Brně, 2002.
- <span id="page-47-1"></span>[2] RHODE, U. L., NEWKIRK, D. P. *RF/Microwave Circuit Design for Wireless Applications*. New York: John Wiley & Sons, 2000.
- <span id="page-47-5"></span>[3] DUŠEK, T. *Třídy zesilovačů* [online]. 15.5.2009. Dostupné z URL: *<*[http:](http://pandatron.cz/?632&tridy_zesilovacu) [//pandatron.cz/?632&tridy\\_zesilovacu](http://pandatron.cz/?632&tridy_zesilovacu)*>*.
- <span id="page-47-2"></span>[4] HONG, JIA-SHENG, LANCASTER, M.J. *Microstrip Filters for RF/Microwave Applications*. New York: John Wiley & Sons, 2001.
- <span id="page-47-3"></span>[5] AVAGO Technologies *ATF 54143 Data Sheet* 2008,[online]. 15.5.2013. Dostupné z URL: *<*<http://www.avagotech.com/docs/AV02-2026EN>*>*.
- <span id="page-47-7"></span>[6] AVAGO Technologies *Development of E-pHEMT Technology* 2003,[online]. 15.5.2013. Dostupné z URL: *<*[http://www.avagotech.com/docs/](http://www.avagotech.com/docs/AV02-2026EN) [AV02-2026EN](http://www.avagotech.com/docs/AV02-2026EN)*>*.
- <span id="page-47-4"></span>[7] AVAGO Technologies *A 100 MHz to 500 MHz Low Noise Feedback Amplifier using ATF-54143* 2010,[online]. 15.5.2013. Dostupné z URL: *<*[http://www.](http://www.avagotech.com/docs/5989-0852EN) [avagotech.com/docs/5989-0852EN](http://www.avagotech.com/docs/5989-0852EN)*>*.
- <span id="page-47-8"></span>[8] AVAGO Technologies *A 802.11a WLAN Driver Amplifier using Enhancement Mode PHEMT ATF-54143 Transistor* 2010,[online]. 15.5.2013. Dostupné z URL: *<*<http://www.avagotech.com/docs/5988-5845EN>*>*.

### **SEZNAM SYMBOLŮ, VELIČIN A ZKRATEK**

- <span id="page-48-0"></span>UHF ultra vysoké frekvence – Ultra High Frequency
- LNA nízkošumový zesilovač Low Noise Amplifier
- S/N poměr signálu k šumu Signal to Noise Ratio
- NF šumové číslo Noise Figure
- DPS deska plošných spojů
- E-pHEMT Tranzistor s vysokou pohyblivostí náboje Enhancement-mode high-electron-mobility transistor
- KCS Kružnice stability pro výstup obvodu K-factor circle for source
- KCL Kružnice stability pro vstup obvodu K-factor circle for load
- GACS Kružnice vstupního činitele odrazu pro konstantní zisk Available gain circle for source
- GACL Kružnice výstupního činitele odrazu pro konstantní zisk Available gain circle for load
- SMD Součástky pro povrchovou montáž Surface Mount Devices

# **SEZNAM PŘÍLOH**

<span id="page-49-0"></span>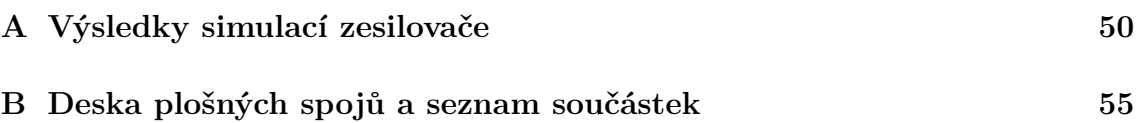

<span id="page-50-0"></span>**A VÝSLEDKY SIMULACÍ ZESILOVAČE**

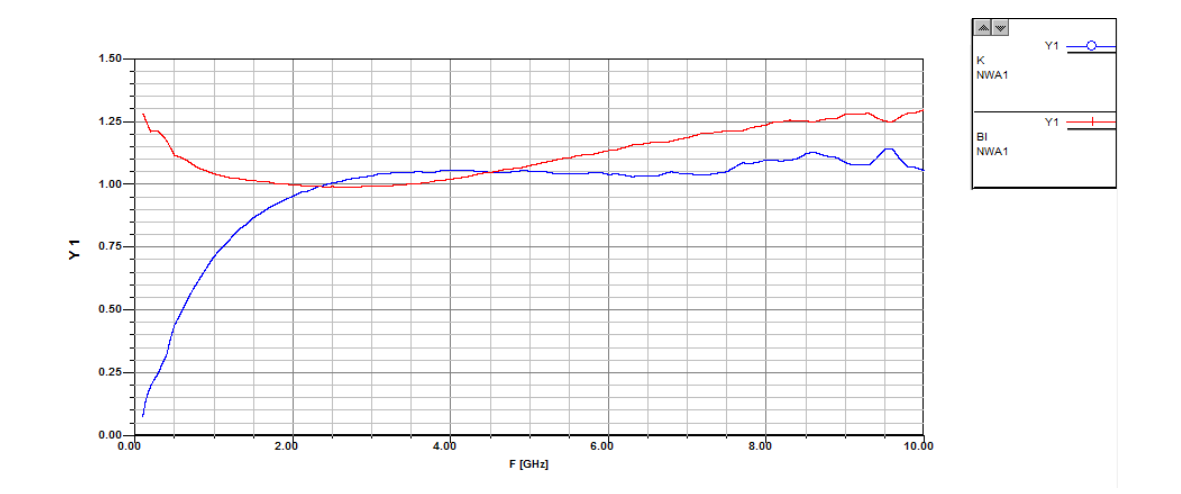

<span id="page-50-1"></span>Obr. A.1: Stabilita ATF 54143

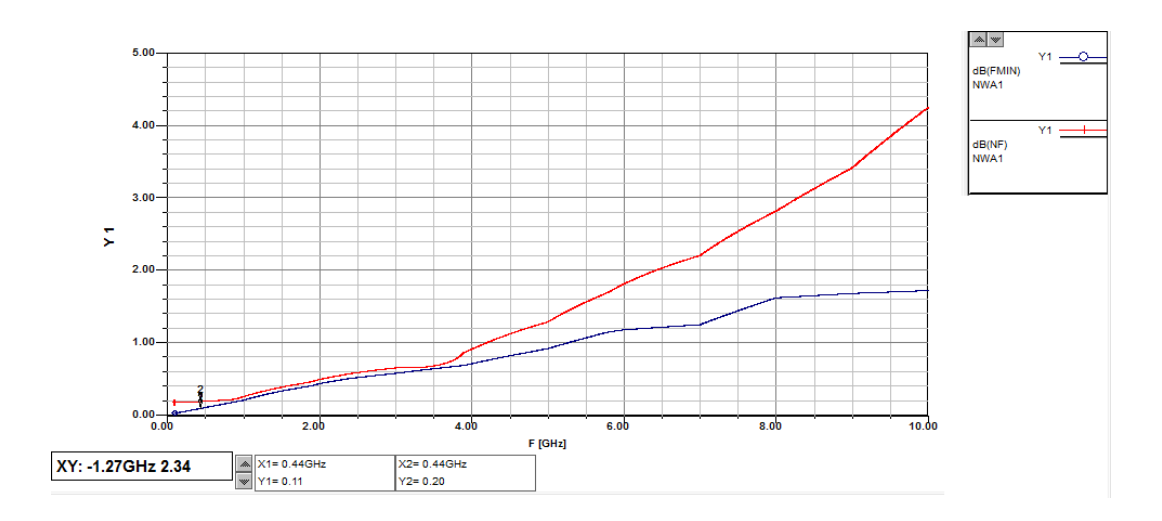

<span id="page-50-2"></span>Obr. A.2: Šumové číslo a nejnižší možný šum tranzistoru ATF 54143

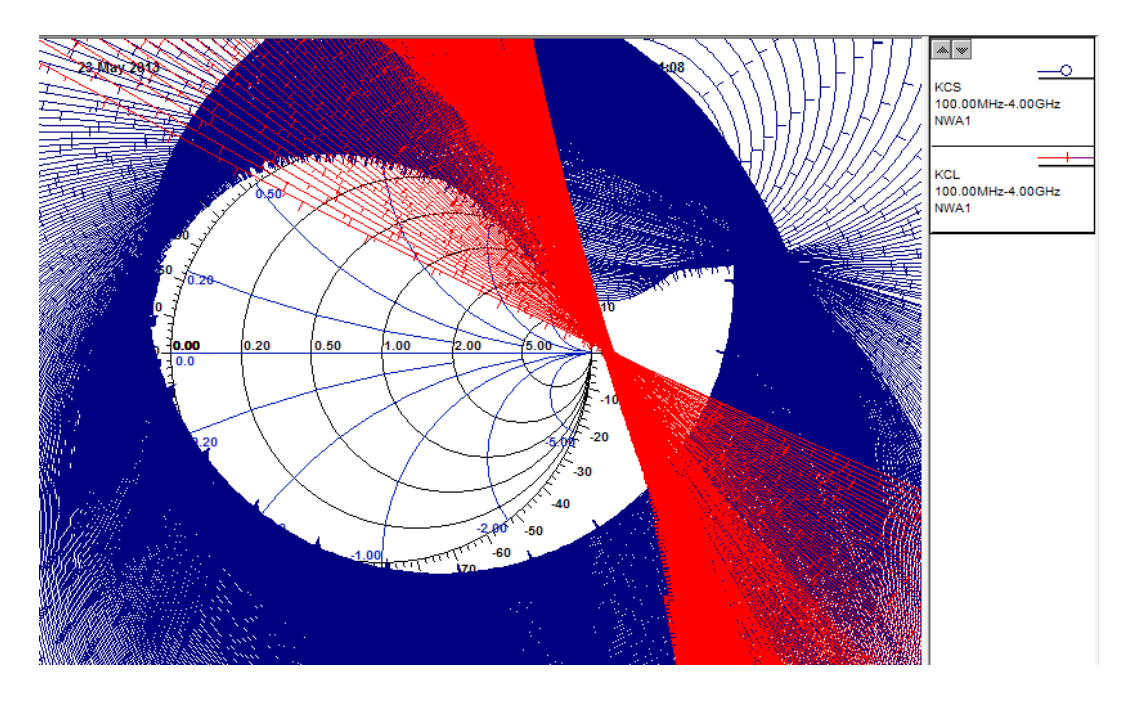

<span id="page-51-0"></span>Obr. A.3: Kružnice stability pro vstup a výstup po provedení základní stabilizace

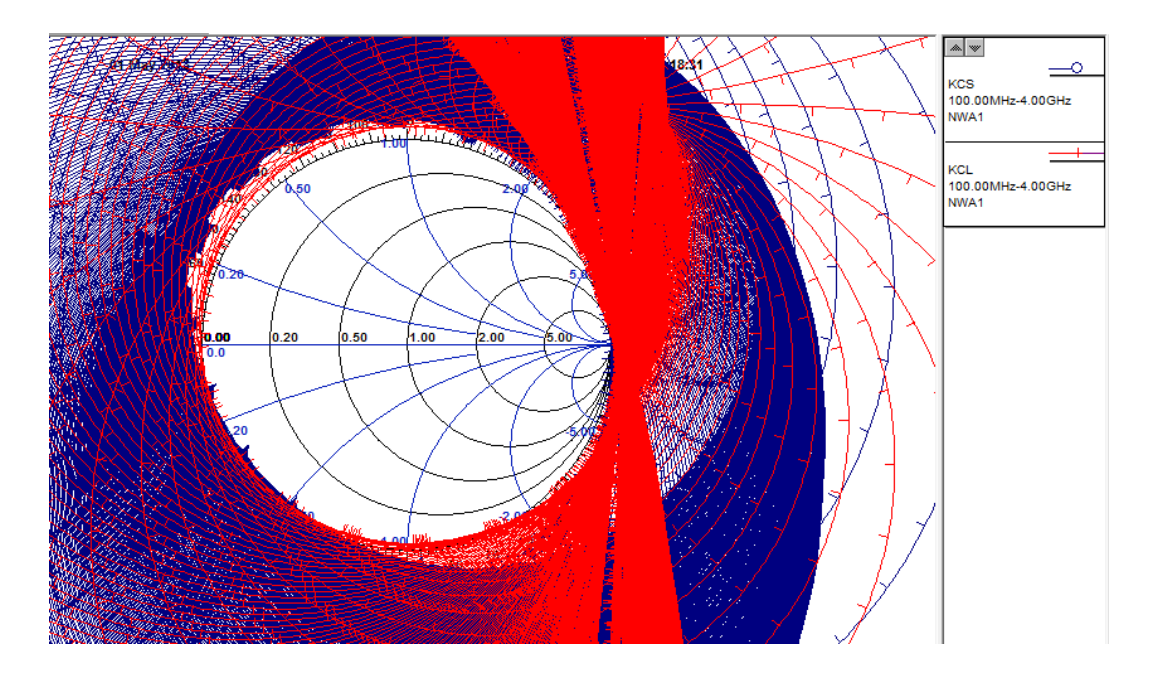

<span id="page-51-1"></span>Obr. A.4: Kružnice stability pro vstup a výstup po provedení kompletní stabilizace

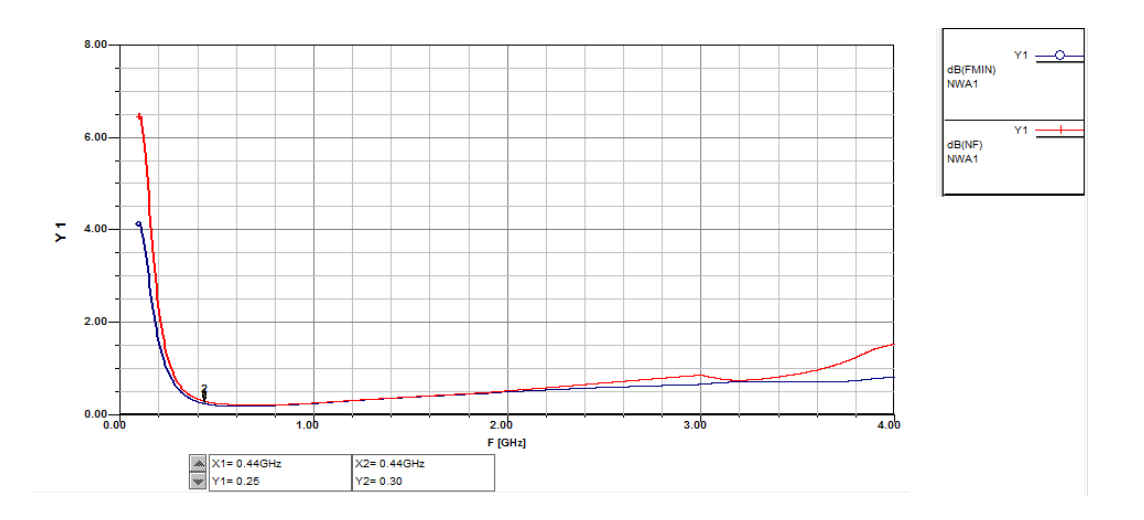

<span id="page-52-0"></span>Obr. A.5: Šumové číslo a nejnižší možný šum po provedení stabilizace

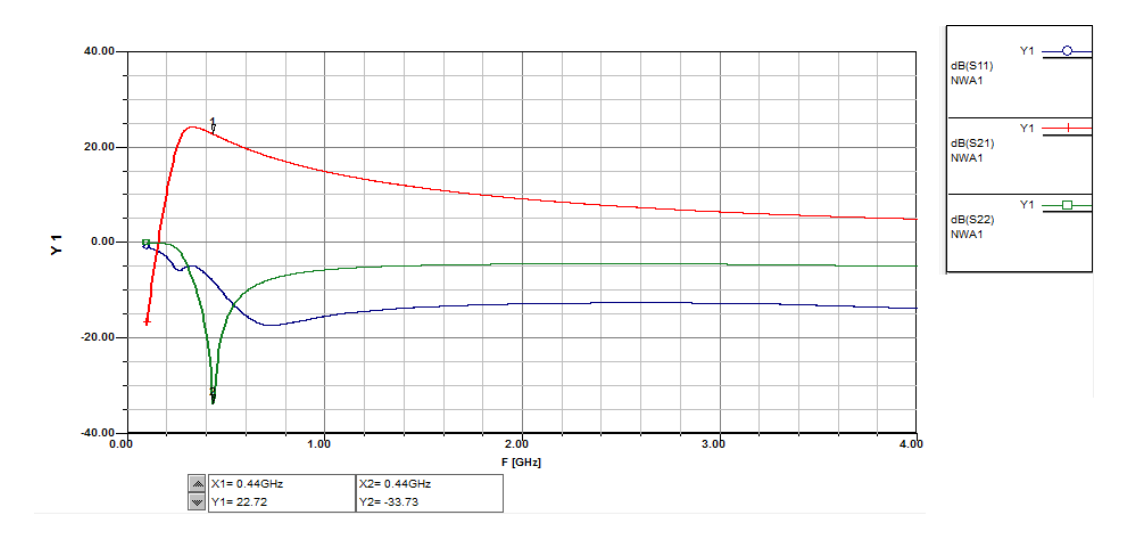

<span id="page-52-1"></span>Obr. A.6: S parametry navrženého zesilovače

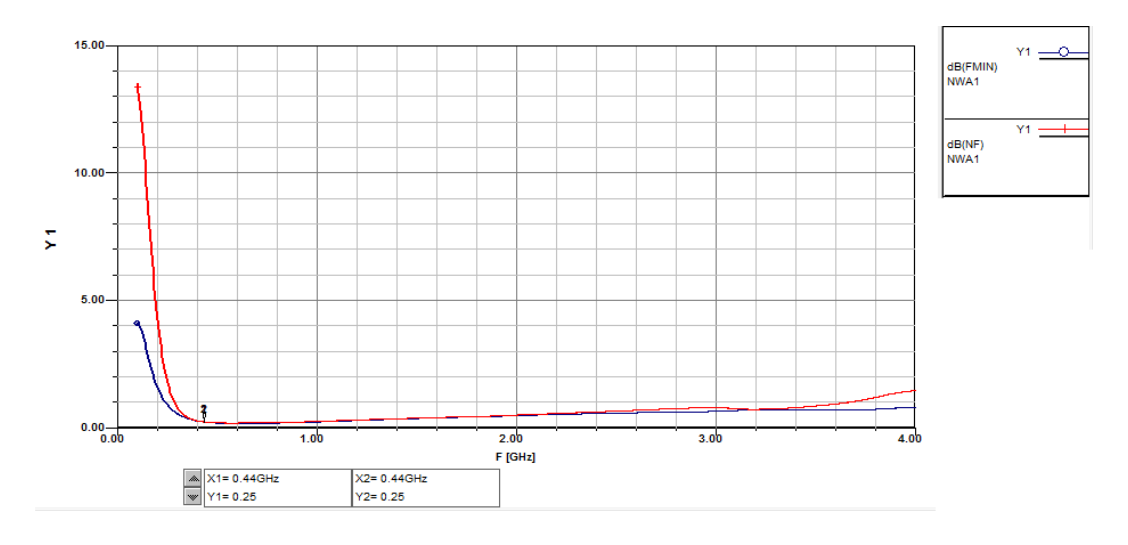

<span id="page-52-2"></span>Obr. A.7: Šumové číslo navrženého zesilovače

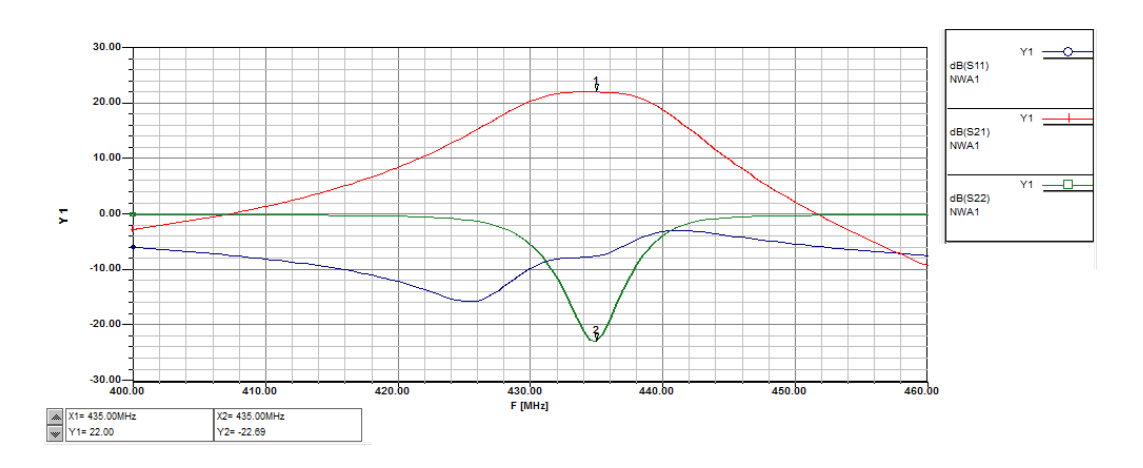

<span id="page-53-0"></span>Obr. A.8: S parametry kompletního zesilovače

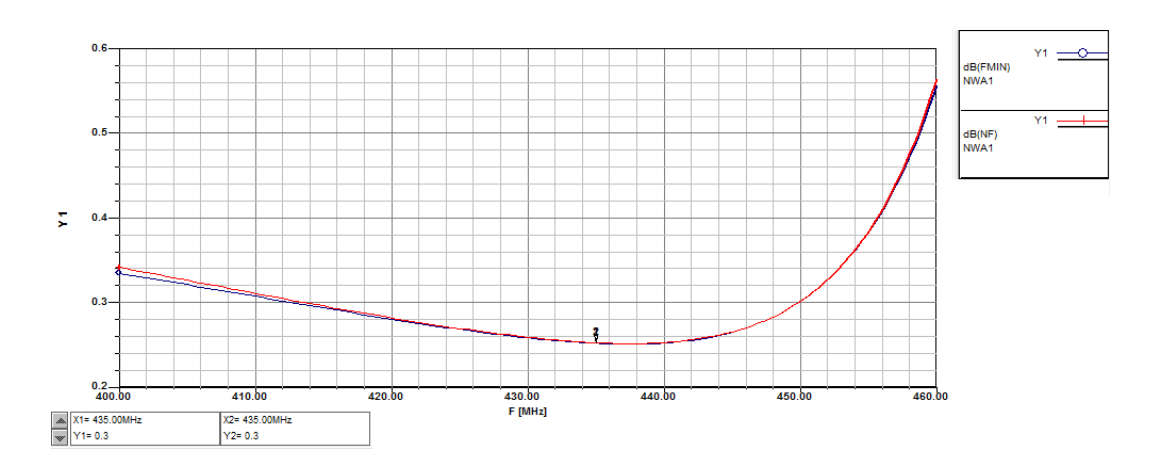

<span id="page-53-1"></span>Obr. A.9: Šumové číslo kompletního zesilovače

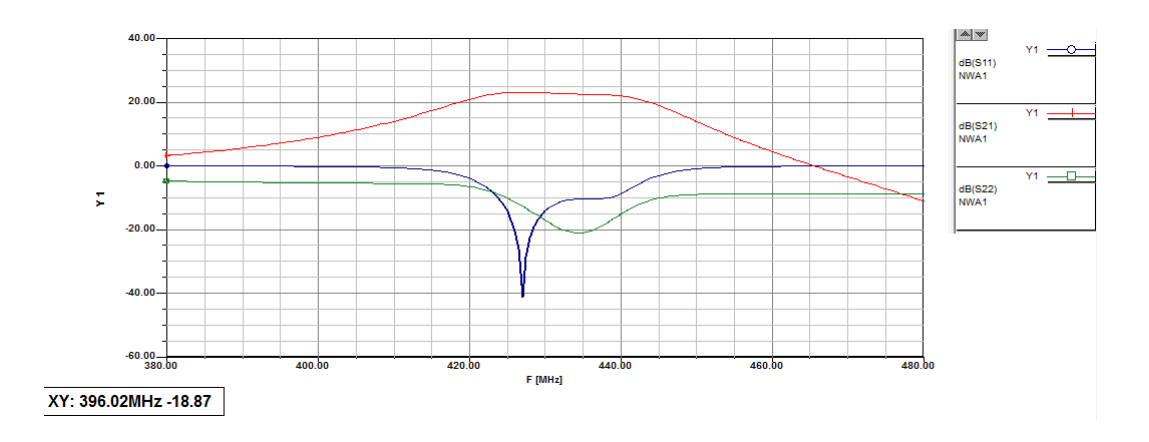

<span id="page-54-0"></span>Obr. A.10: S parametry kompletního zesilovače - druhá verze

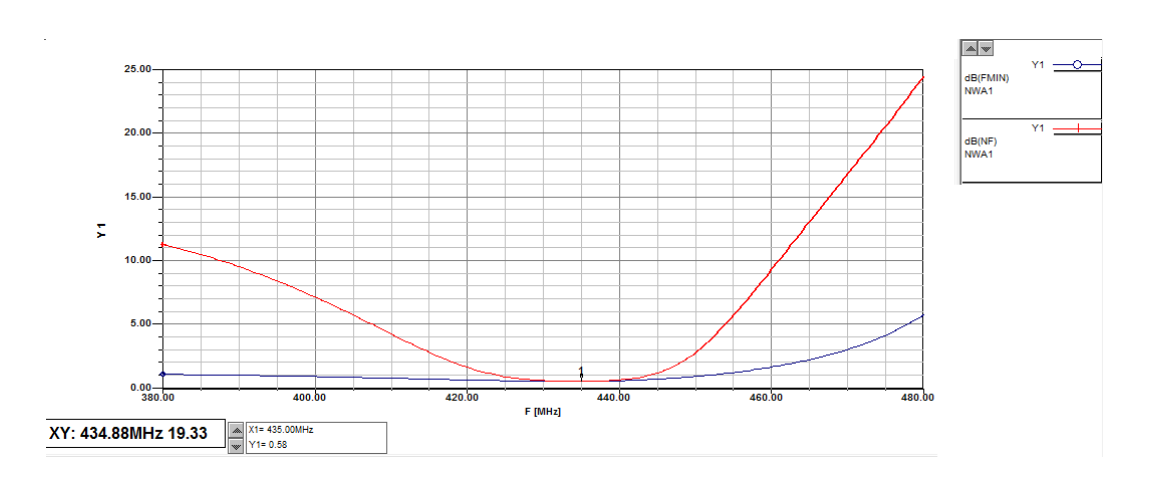

<span id="page-54-1"></span>Obr. A.11: Šumové číslo kompletního zesilovače - druhá verze

# <span id="page-55-0"></span>**B DESKA PLOŠNÝCH SPOJŮ A SEZNAM SOU-ČÁSTEK**

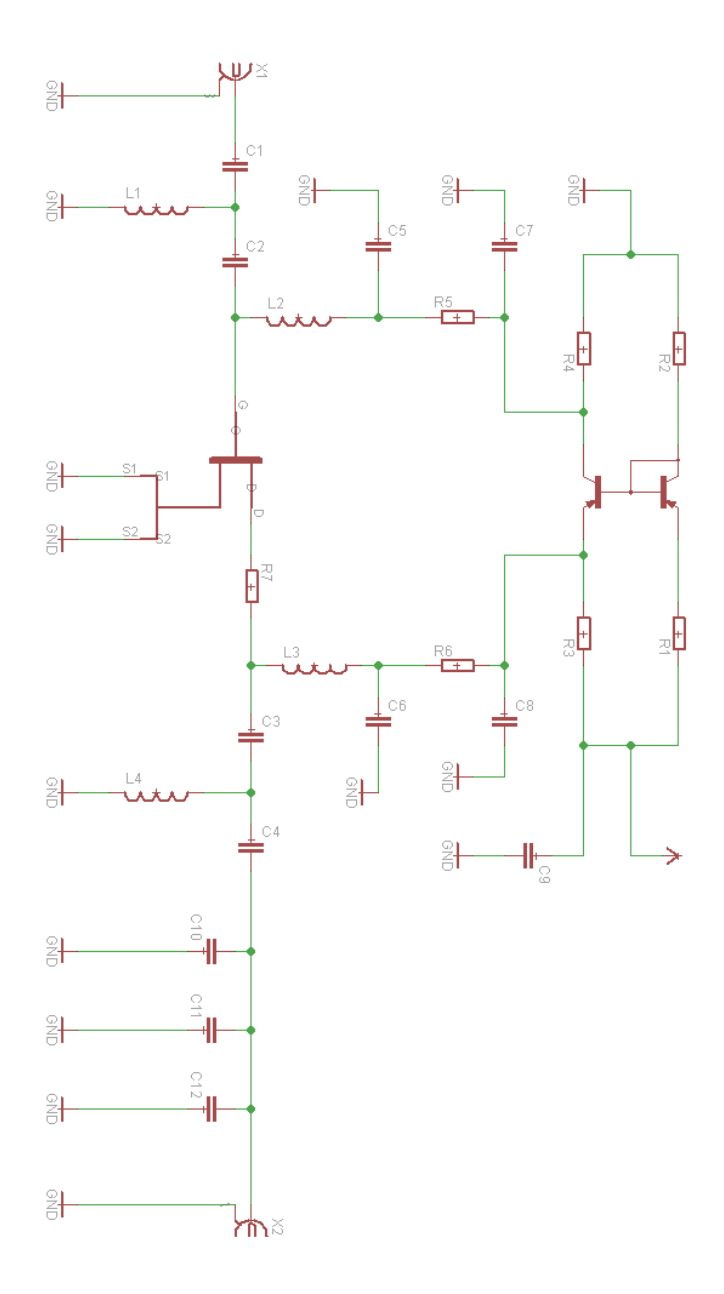

<span id="page-55-1"></span>Obr. B.1: Schéma navrženého zesilovače

| Označení       | Hodnota      | Pouzdro, výrobce            |  |
|----------------|--------------|-----------------------------|--|
| R1             | $105\Omega$  | 0805, MULTICOMP             |  |
| $\mathbf{R}2$  | $2050\Omega$ | 0805, MULTICOMP             |  |
| R3             | $3.6\Omega$  | 0805, MULTICOMP             |  |
| R4             | $280\Omega$  | 0805, MULTICOMP             |  |
| R5             | $47\Omega$   | 0805, VISHAY DRALORIC       |  |
| R6             | $4.7\Omega$  | 0805, TE CONNECTIVITY / CGS |  |
| R7             | $25\Omega$   | 0805, VISHAY SFERNICE       |  |
| C1             | 12pF         | 0805, KEMET                 |  |
| C2,3           | 220pF        | 0805, AVX                   |  |
| C <sub>4</sub> | 4.7pF        | 0805, KEMET                 |  |
| C5,6           | 22pF         | 0805, MURATA                |  |
| C7,8           | 10nF         | 0805, AVX                   |  |
| C9             | $1\mu F$     | 0805, AVX                   |  |
| C10,12         | 27pF(24pF)   | 0805, AVX                   |  |
| C11            | 47pF(84pF)   | 0805, KEMET                 |  |
| L1             | 100nH        | 0805, JOHANSON TECHNOLOGY   |  |
| L2,3           | 47nH         | 0805, JOHANSON TECHNOLOGY   |  |
| L4             | 150nH        | 0805, JOHANSON TECHNOLOGY   |  |
| T1             | ATF54143     | SOT-343, AVAGO TECHNOLOGIES |  |
| T2             | BCV62C       | SOT-143, NXP                |  |
| X1             | $50\Omega$   | SMA, JOHNSON/EMERSON        |  |
| X2             | $50\Omega$   | SMA, JOHNSON/EMERSON        |  |

<span id="page-56-1"></span>Tab. B.1: Seznam součástek - první verze plošného spoje

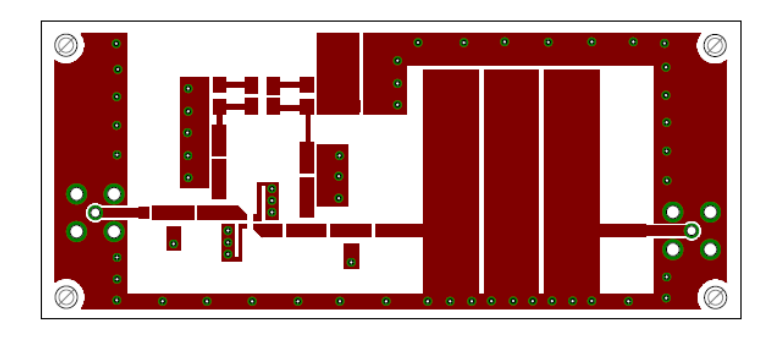

<span id="page-56-0"></span>Obr. B.2: Vrchní strana navrženého plošného spoje - první verze

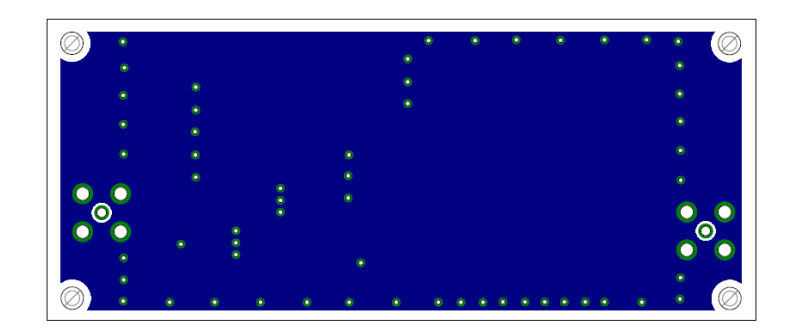

<span id="page-57-0"></span>Obr. B.3: Spodní strana navrženého plošného spoje - první verze

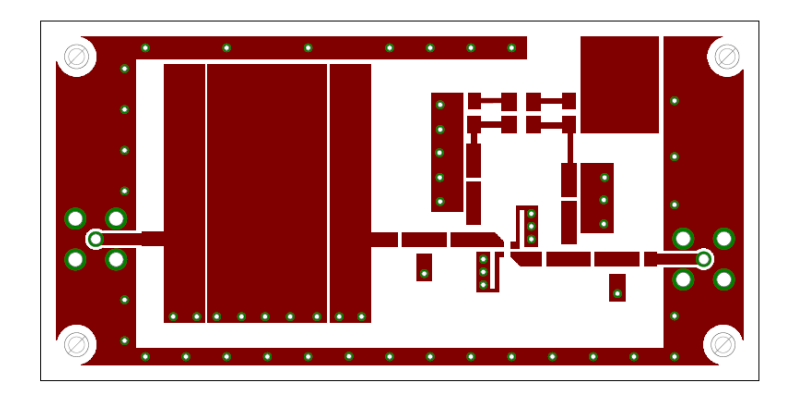

<span id="page-57-1"></span>Obr. B.4: Vrchní strana navrženého plošného spoje - druhá verze

<span id="page-57-2"></span>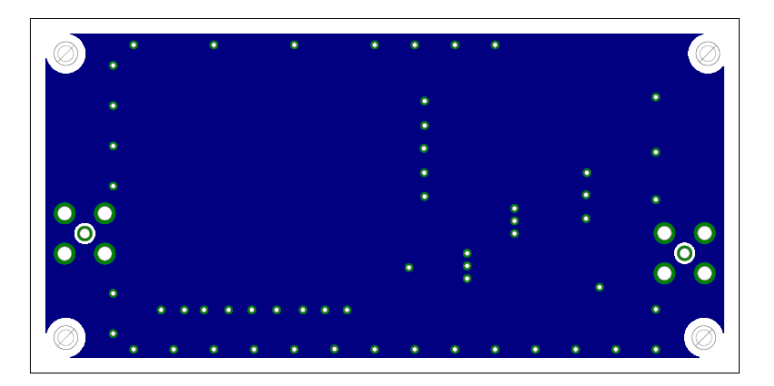

Obr. B.5: Spodní strana navrženého plošného spoje - druhá verze

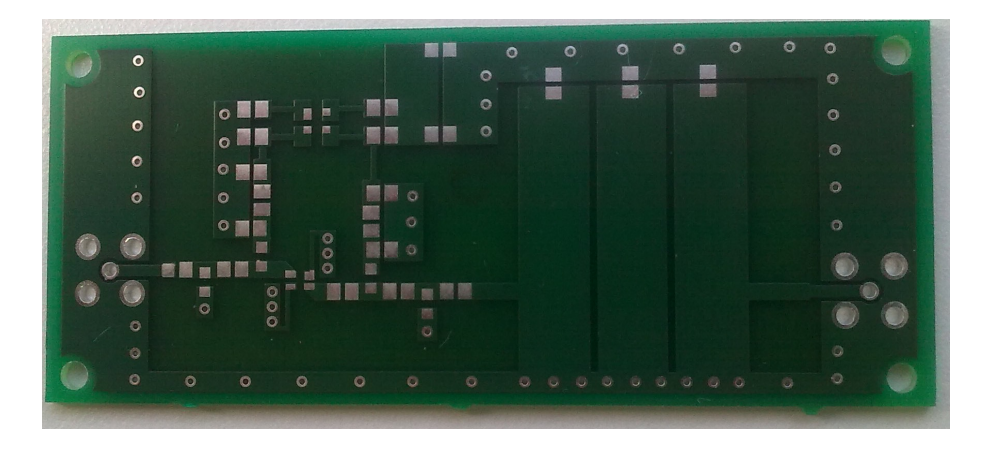

Obr. B.6: První verze vyrobené desky

<span id="page-58-1"></span><span id="page-58-0"></span>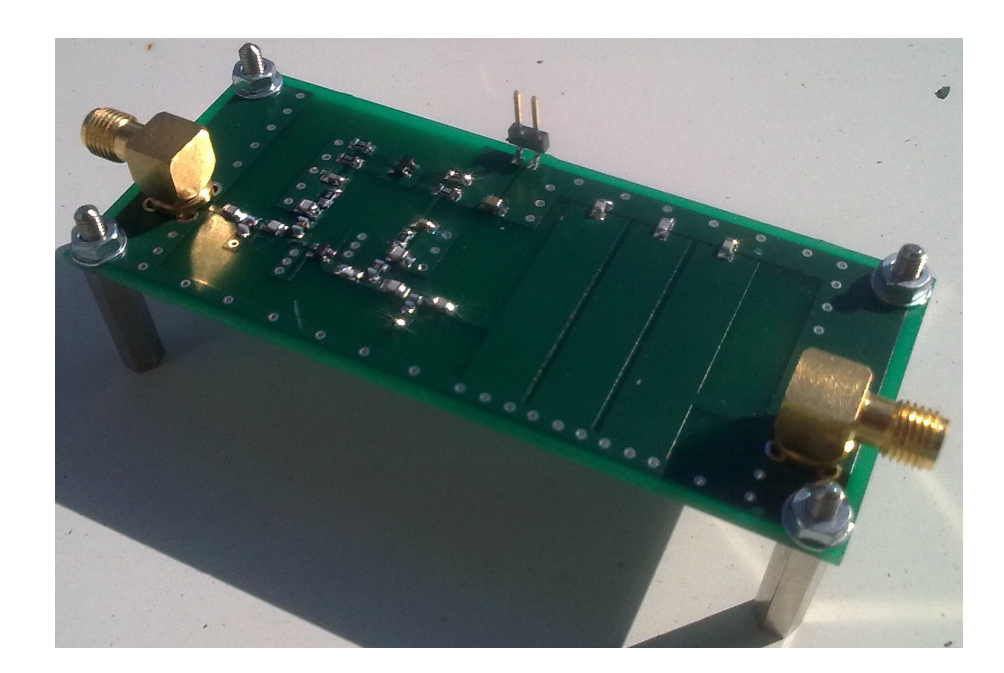

Obr. B.7: Osazená první verze desky

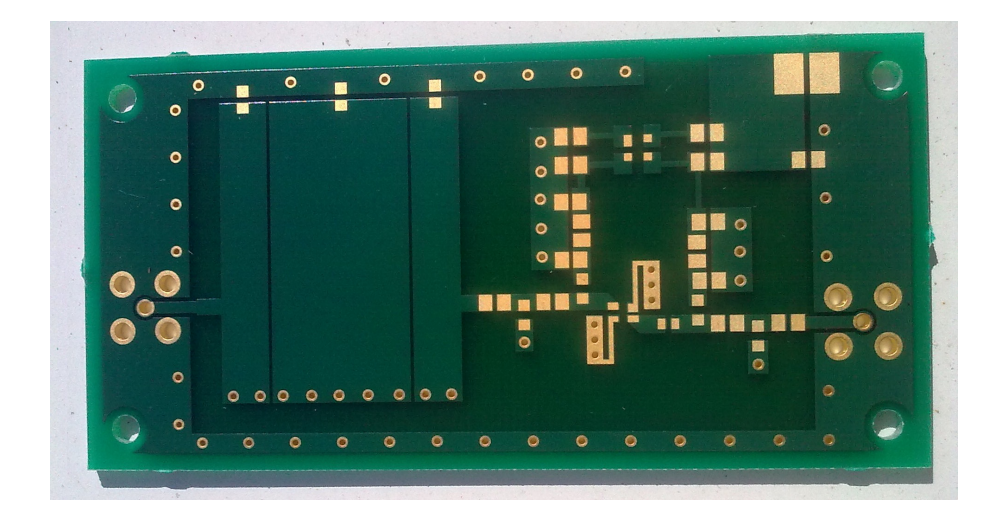

Obr. B.8: Druhá verze vyrobené desky

<span id="page-59-1"></span><span id="page-59-0"></span>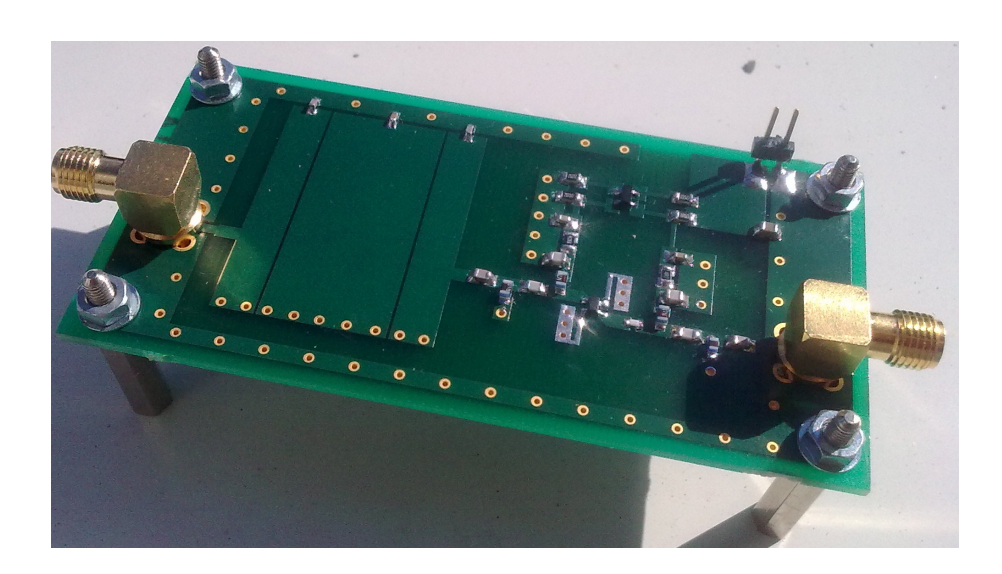

Obr. B.9: Osazená druhá verze desky